#### Datenbanken und SQL

Kapitel 8

#### Concurreny und Recovery

Edwin Schicker: Datenbanken und SQL

## Concurrency und Recovery

#### $\blacktriangleright$  Transaktionen

#### **▶ Recovery**

- Einführung in die Recovery
- **Logdateien**
- **▶ Checkpoints**
- ▶ Conncurrency
- Sperrmechanismen
- **Deadlocks**
- ▶ SQL-Norm und Concurrency
- ▶ Concurrency in Oracle, SQL Server und MySQL

## Transaktionen in Datenbanken

- Garantie an den Anwender:
	- ▶ Eine Transaktion wird im Fehlerfall komplett zurückgesetzt, wenn sie nicht mehr beendet werden kann **Dauerhaftigkeit**
	- Alle Daten einer abgeschlossenen Transaktion sind persistent
	- **Eine Transaktion läuft unabhängig von anderen parallel** laufenden Transaktionen
	- ▶ Die Datenbank ist immer in sich schlüssig und korrekt

#### **Dies heißt:**

- Die Garantie gilt lebenslang und unter allen Umständen!
- Die Garantie gilt auch bei Blitzeinschlag oder Attentaten!
- Die Garantie gilt auch bei tausenden parallelen Anwendungen!

**Isolation** 

Konsistenz

Atomarität

 $\blacktriangleright$ 

## Beispiel: Flug Berlin – San Francisko

- ▶ Flug via Frankfurt und New York
- ▶ Drei Buchungen ergeben eine Transaktion

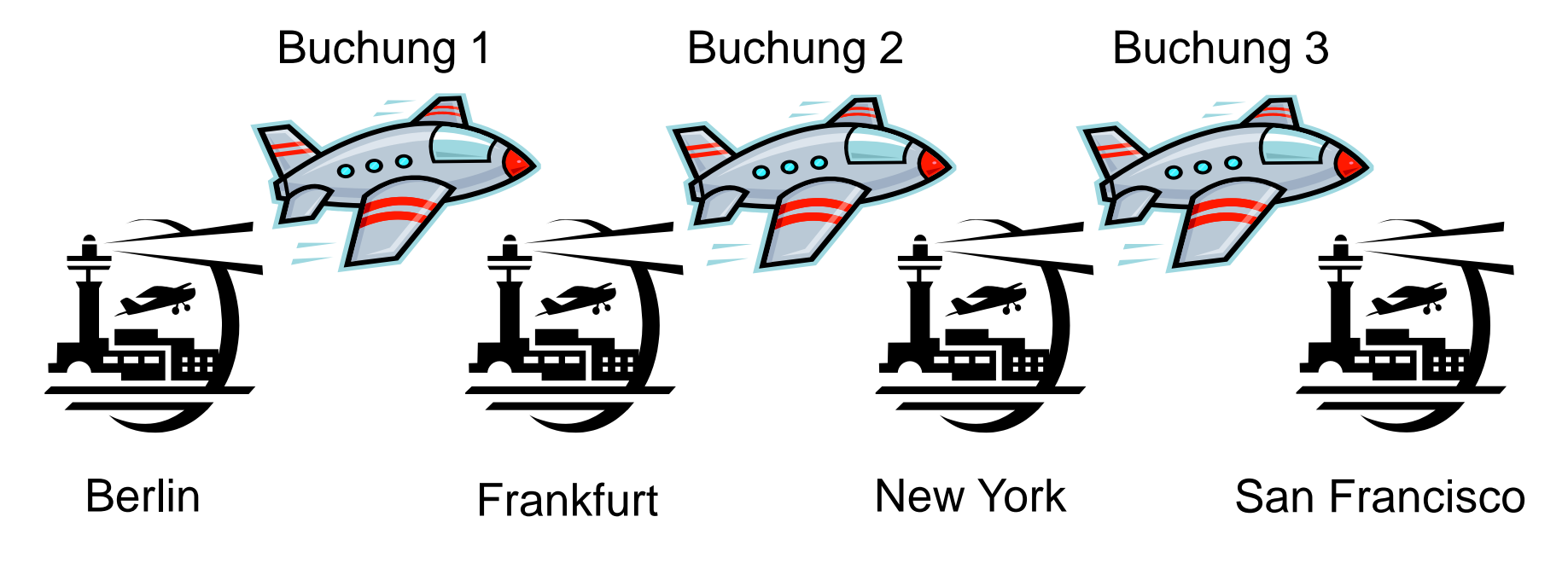

## Flugbuchung

\$conn->query( UPDATE Flugbuchung SET ... ) ; // BER - FRA \$conn->query( UPDATE Flugbuchung SET ... ) ; // FRA - NYC \$conn->query( UPDATE Flugbuchung SET ... ) ; // NYC - SFO \$conn->commit() ; Zusammen:

Eine Transaktion

- ▶ Konsistenzmodell ACID:
	- Buchung erfolgt nur komplett oder überhaupt nicht
	- Dies gilt auch bei Rechnerabsturz!

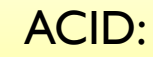

- **Atomarität**
- **Konsistenz**
- **Isolation**
- **Dauerhaftigkeit**

#### Recovery

#### **Recovery**

- Wiederherstellung von Daten bei schweren Fehlern
	- Auch: Anschlag, Terrorismus, Flugzeugabsturz
- HW-Fehler:
	- Stromausfall, Wackelkontakt, Festplattenausfall, Arbeitsspeicherausfall, Brand (Feuer, Löschwasser)

#### SW-Fehler:

 Fehler in Datenbank-SW, Betriebssystem-SW, Netz-SW, Anwendungsprogramm In der Verantwortung des

Datenbankprogrammierers!

## Vorsorge

#### Hardware-Einkauf

- Nur Geräte, die lange Standzeiten garantieren
- ▶ Keine Geräte von der Stange

#### ▶ Software-Einkauf

- SW-Komponenten aufeinander abstimmen
- ▶ Nur zuverlässige und zertifizierte Software einsetzen

#### **▶ Sicherung**

- Tägliche Sicherung der Daten (Differenzsicherung)
- Mindestens einmal pro Woche: Komplettsicherung
- Sichere Aufbewahrung der Sicherungen

In der Regel:

Nur zertifizierte

Rechner

Oft viele GB

pro Tag …

… und viele

TB pro Woche

**Updates** vorher testen!

## Sicherung des Datenbestands

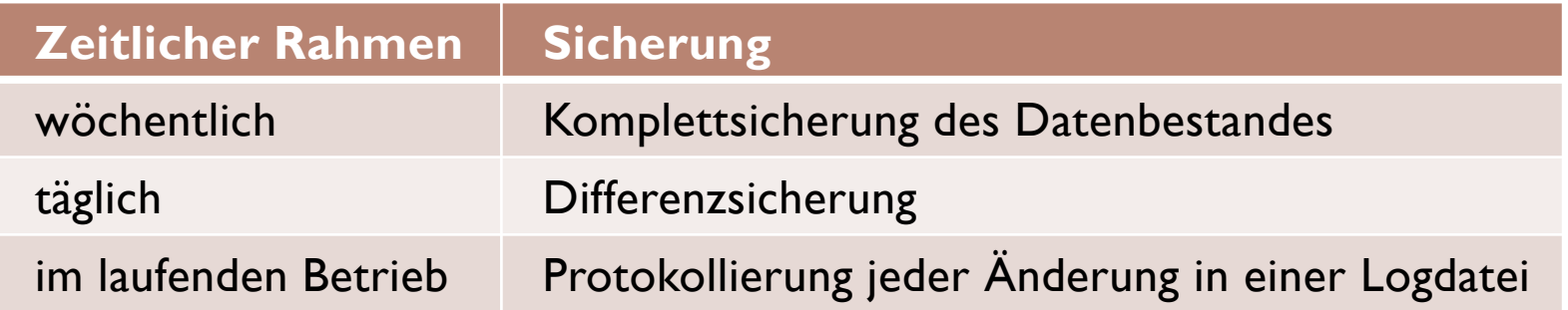

#### Aufwand:

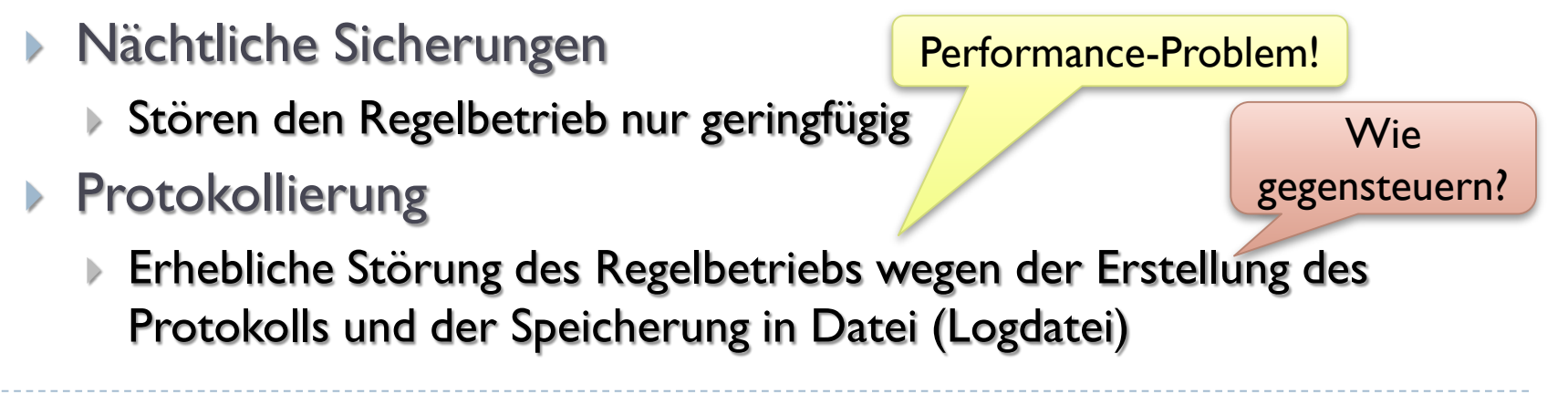

# Sicherer Datenbankbetrieb

Medien sind direkt zugreifbar

#### Voraussetzungen

- Datenbank befindet sich auf externen nichtflüchtigen Medien
- Logdaten befinden sich auf externen nichtflüchtigen Medien
- Datenbankdaten werden im Arbeitsspeicher zwischengespeichert (Performance) Reduziert
	- Bezeichnung: Datenbank-Puffer, Datenbank-Cache

Anzahl der I/Os

- ▶ Daten werden vom Datenbank-Puffer gelesen
- Sind Datum nicht im Puffer, so werden sie von der Datenbank geholt
- ▶ Das Schreiben der Daten geschieht im Datenbank-Puffer
- Aktualisierung der Datenbank erfolgt asynchron

#### Metadaten

- Metadaten sind Daten, die Informationen zu und Zustände über eine Datenbank merken
- ▶ Metadaten sind u.a.
	- Informationen zu laufenden Transaktionen
	- Zustände zu Synchronisationsmechanismen
	- Aktualität und Gültigkeit der Daten im Datenbankpuffer
	- ▶ Zustand der aktuellen Logdaten
- Aktuelle Metadaten werden vor allem im Arbeitsspeicher gehalten

## Datenbankpuffer

#### **Arbeitsspeicher:**

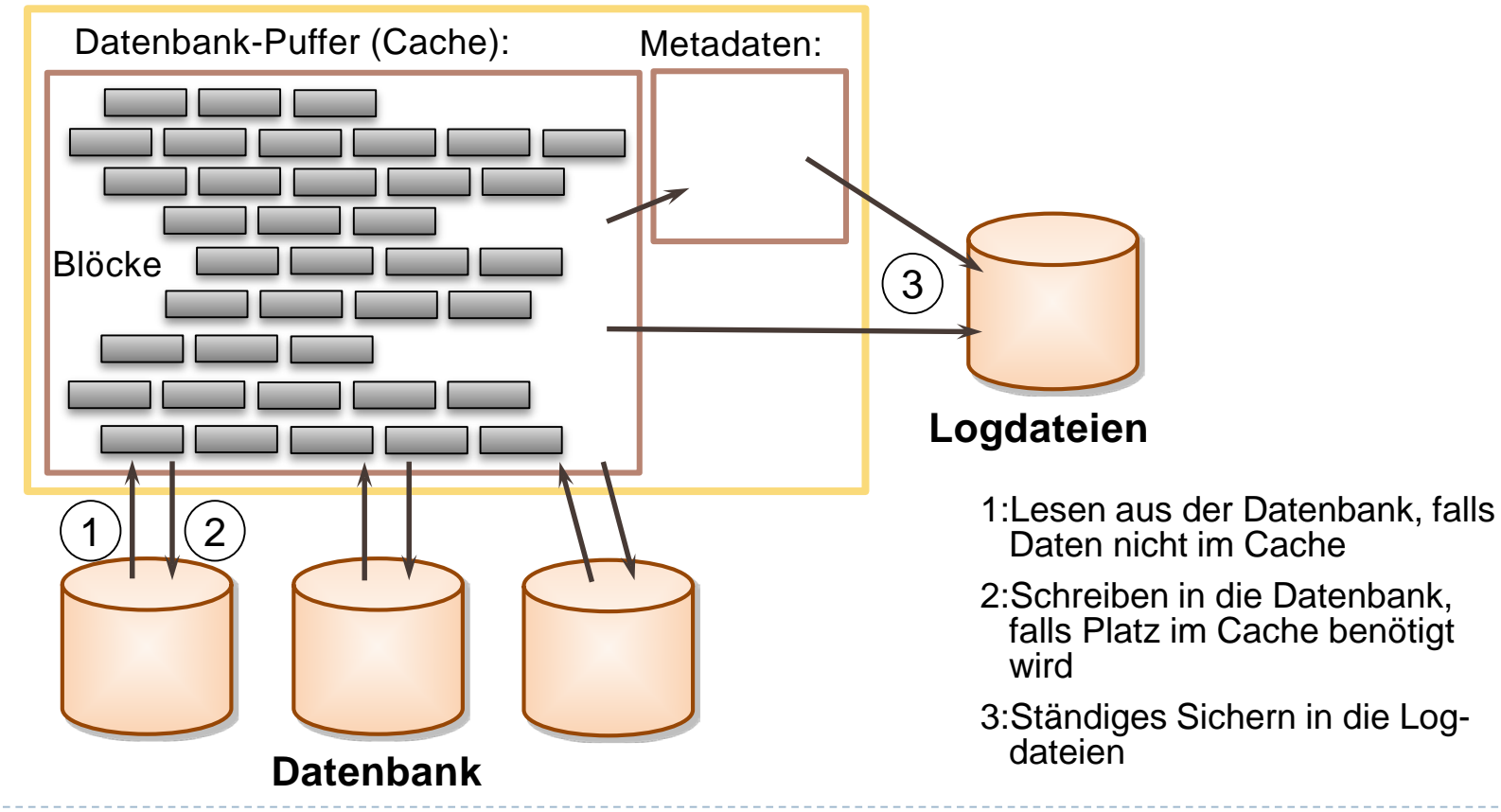

# Datenbankpuffer - Erläuterung

#### Datenbankpuffer

- ▶ Nimmt einen großen Teil des Arbeitsspeichers in Anspruch
- In großen Datenbanken auch mehr als 1 TB
- Bereits gelesene Daten müssen nicht nochmals gelesen werden!
- ▶ Daten werden bei Bedarf von der Festplatte geholt und im Datenbankpuffer gehalten Also: keine ständigen I/Os
- Daten werden ausschließlich im Datenbankpuffer bearbeitet
- Geänderte Daten werden bei Engpässen im Puffer in die Datenbank zurückgeschrieben
- Parallel werden Änderungen sofort in die Logdateien geschrieben und damit persistent gesichert

12 in die Datenbank geschrieben werden auf Edwin Schicker: Datenbanken und SQL Damit müssen geänderte Daten nicht sofort

Die Idee der Pufferung!

## Before- und After-Image

- Jedes Ändern, Löschen oder Einfügen führt dazu, dass Daten manipuliert werden. Wir unterscheiden:
- ▶ Before-Image:
	- Die zu ändernden Daten
- After-Image:
	- Die geänderten Daten

Das Abbild, bevor geändert wird

Das Abbild, nachdem geändert wurde

- ▶ Ein Before-Image wird bis Transaktionsende gespeichert
- ▶ Ein After-Image wird bis zur nächsten Sicherung gespeichert

Warum wohl?

#### Before- und Afterimage am Beispiel

#### Wir wollen die Adresse eines Mitarbeiters ändern

- vorher: Goethestraße 15
- nachher: Schillerstraße 9

**Update** 

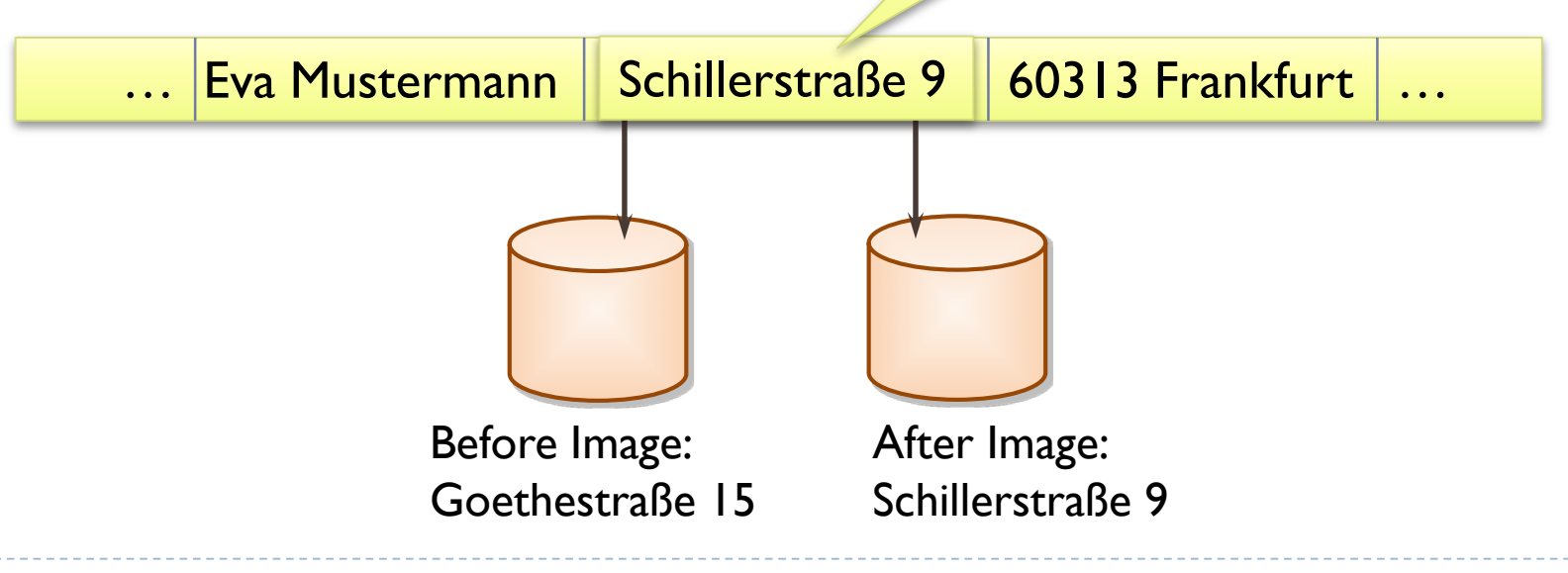

#### Einfacher Transaktionsbetrieb

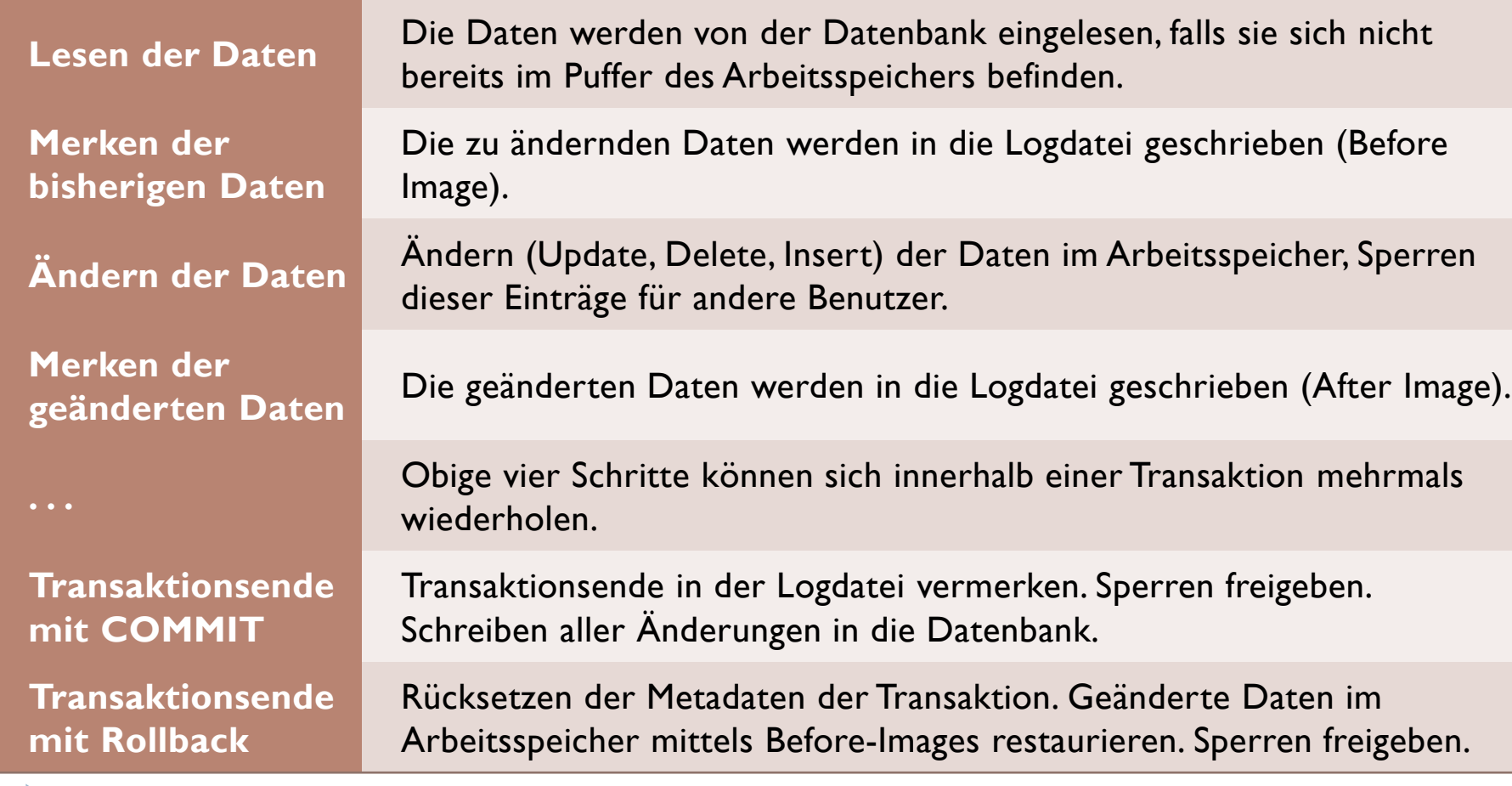

#### Schwächen des einfachen TA-Betriebs

- ▶ Daten von sehr lange laufenden Transaktionen werden im Arbeitsspeicher gehalten
- Absturz während des Schreibens der geänderten Daten am Transaktionsende:
	- ▶ Komplexe Recovery: Es muss überprüft werden, welche Daten schon geschrieben wurden und welche nicht
- Das Schreiben immer zu Transaktionsende kann zu punktuellen Überlasten führen
- Das Schreiben immer zu Transaktionsende ist inflexibel

#### Transaktionsende in der Praxis

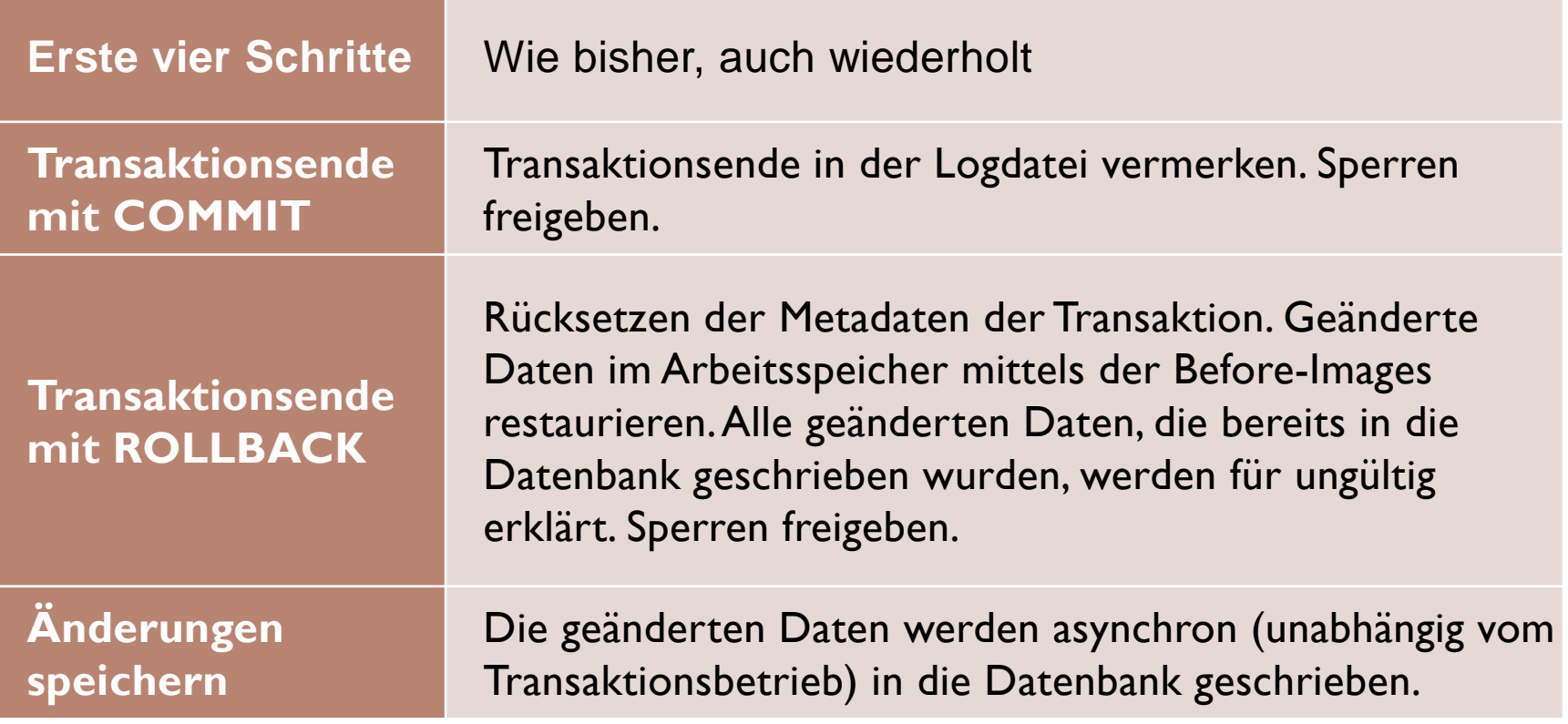

## Transaktionsbetrieb mit Pufferung

#### Hochperformant

- Der I/O-Verkehr wird minimiert
- Werden Daten mehrmals geändert, so müssen diese nicht jedes Mal geschrieben werden
- Werden gelesene Daten wieder gelesen, so stehen diese bereits zur Verfügung
- ▶ Die Konsistenz der Daten hängt wesentlich von den Logdateien ab
	- Dauerhaftigkeit nur dank Logdateien gesichert

## Wiederholung: Blockstruktur

- Alle Festplatten besitzen Blockstruktur
	- ▶ Formatiert in 2kB, 4kB, 8kB, 16kB, 32kB Blöcke
- Datenbank übernimmt die Struktur
	- ▶ Kann Blöcke noch zusammenfassen: bis zu 64kB Blöcke

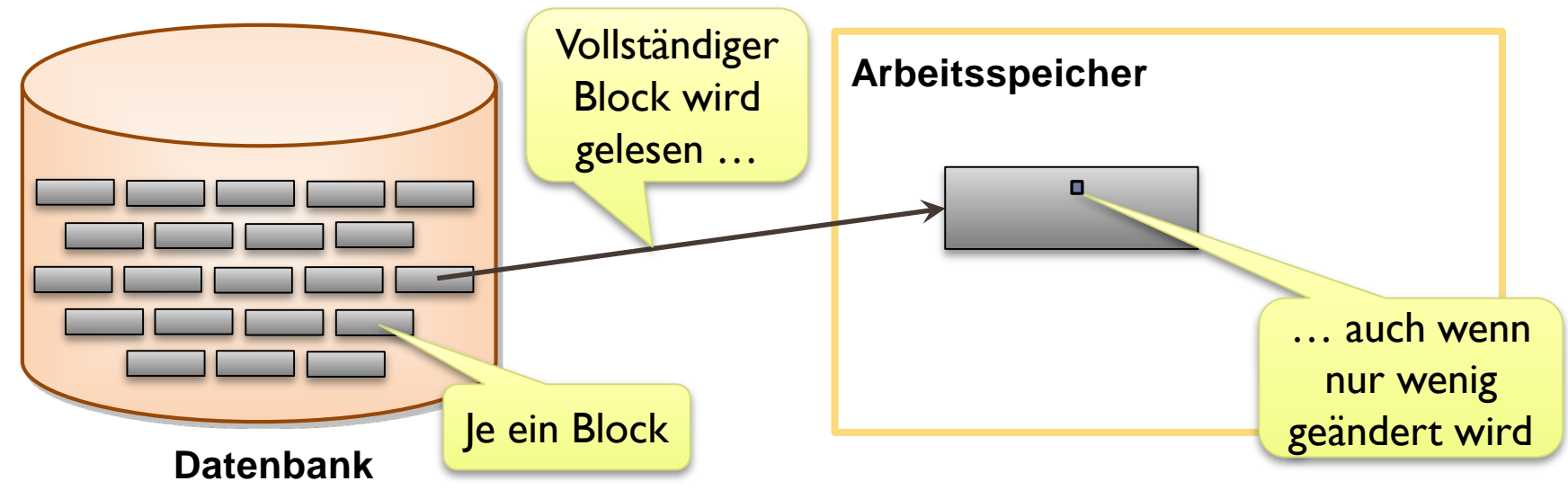

### Struktur der Before- und After-Images

- Logdateien besitzen ebenfalls Blockstruktur
- Aber: Before- und Afterimages enthalten nur die Änderungen!
- Viele Änderungen werden in einem Block zusammengefasst
- Daher: Geringer Schreibverkehr; zusätzlich: gestreamt

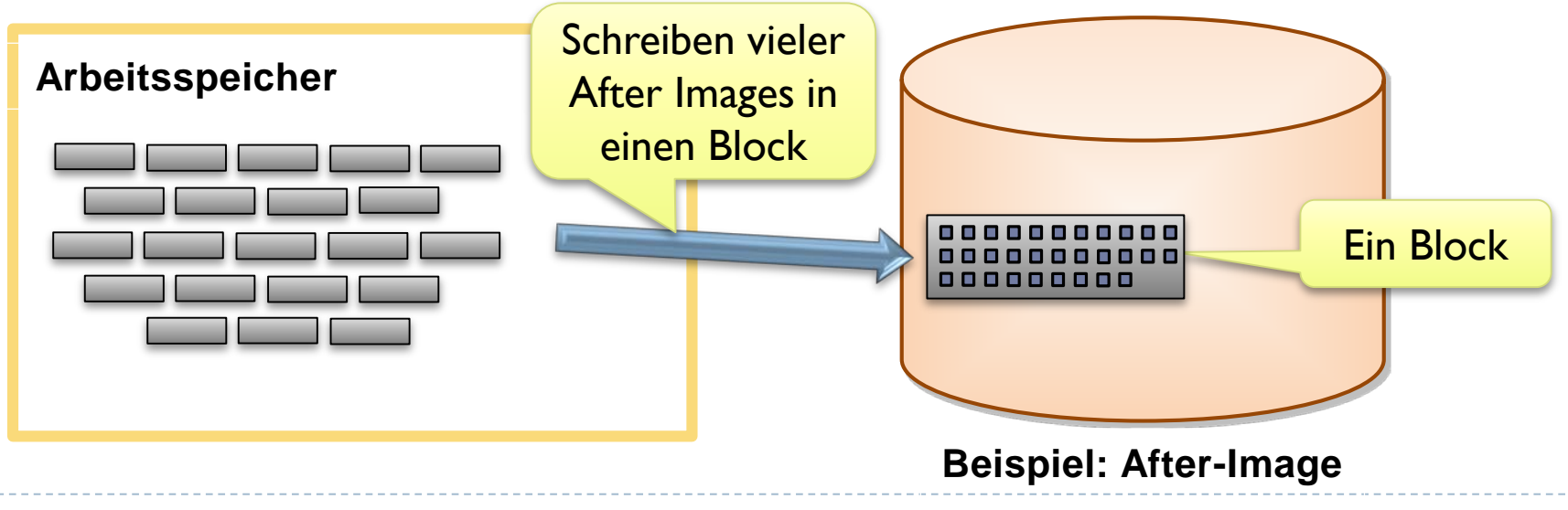

## Inhalt der Logdateien

- Die Logdateien enthalten
	- alle Before-Images mit Transaktionsnummer und Zeitstempel
	- alle After-Images mit Transaktionsnummer und Zeitstempel
	- dazugehörige Metadaten
		- Transaktionsnummer,
		- $\triangleright$  Transaktionsende
		- gehaltene Sperren
		- weitere Infos

#### Alle Logdaten müssen aber nicht gleich lange aufbewahrt werden!

## Undo-Log und Redo-Log

#### Undo-Log:

- Eine Logdatei, die alle Before-Images und dazugehörige Metadaten enthält
- Ein Undo-Log-Eintrag muss nur bis Transaktionsende aufgehoben werden

#### D Redo-Log:

- Eine Logdatei, die alle After-Images und dazugehörige Metadaten enthält
- Ein Redo-Log muss bis zur nächste Sicherung aufgehoben werden

# Undo-Log

- Undo-Log wird in speziellem Datenbankbereich gehalten ▶ Oracle: Tablespace UNDOTBS1
- ▶ Undo-Log wird für Rollback benötigt
- ▶ Von einem Undo-Log wird auch gelesen
- Undo-Log wird in der Regel zyklisch überschrieben
- ▶ Undo-Log-Einträge müssen auf Festplatte stehen, bevor Daten nicht abgeschlossener Transaktionen in die Datenbank geschrieben werden!

## Redo-Log

- ▶ Redo-Log ist "Lebensversicherung" des aktuellen Datenbestands
- Redo-Logs werden ausschließlich sequentiell beschrieben
- Größe eines Redo-Logs:
	- $\triangleright$  in MySQL: max. 512 GB (ab V5.6)
	- **▶ in Oracle: zusätzlich Archive Log**
	- ▶ in SQL Server: Log Backup
- Redo-Logs werden auf eigenem externen Medium angelegt
- Redo-Logs werden häufig gespiegelt (Raid 1) (Sicherheit)

#### Redo-Logs in Oracle

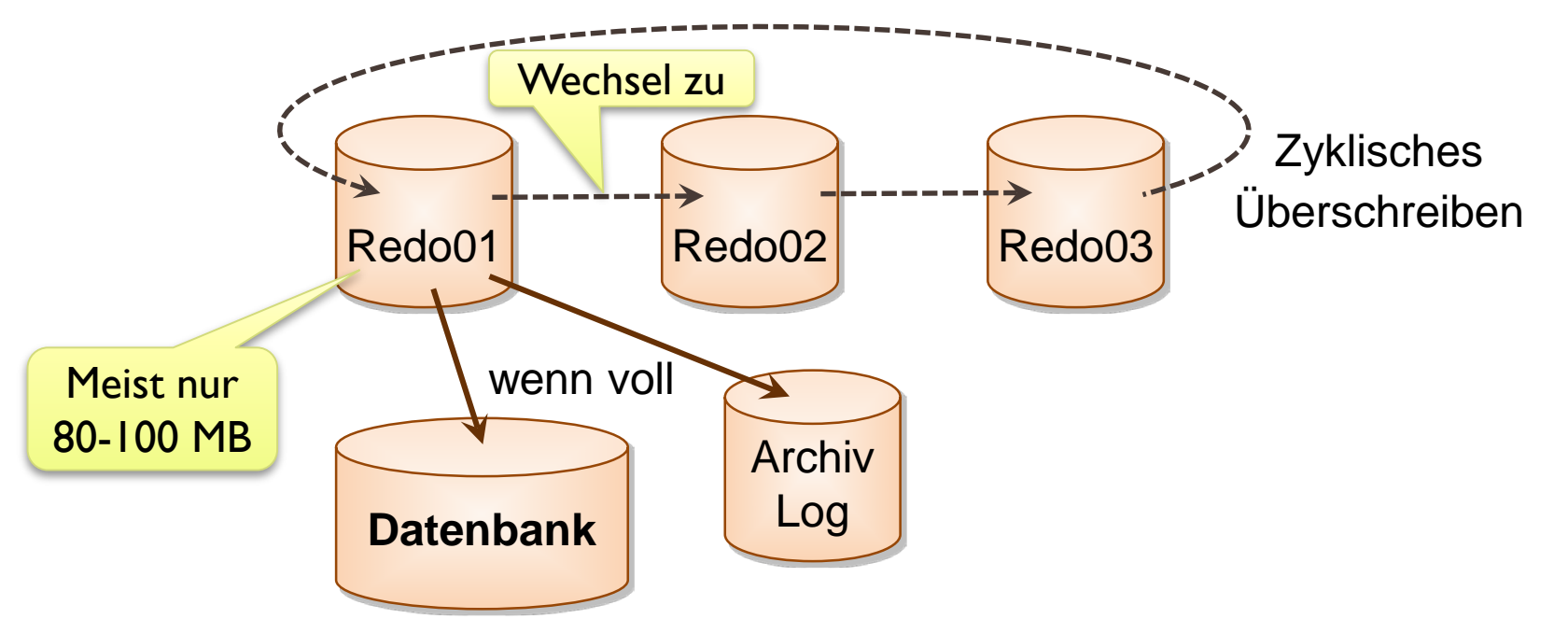

▶ Es existieren mindestens 2 Redo-Logs und 1 Archiv-Log

▶ Archiv-Log kann "billigeres" Medium sein

## LRU Algorithmus

- Wenn Datenbankpuffer voll, müssen Seiten verdrängt werden  $\rightarrow$  LRU Algorithmus
- ▶ LRU (Least Recently Used) Algorithmus:
	- Ausgewählt wird die Seite, die am längsten nicht mehr verwendet wurde
- Gute Erfahrung, da
	- ältere Seiten häufig nicht mehr benötigt
	- jüngere Seiten eventuell nochmals verwendet werden

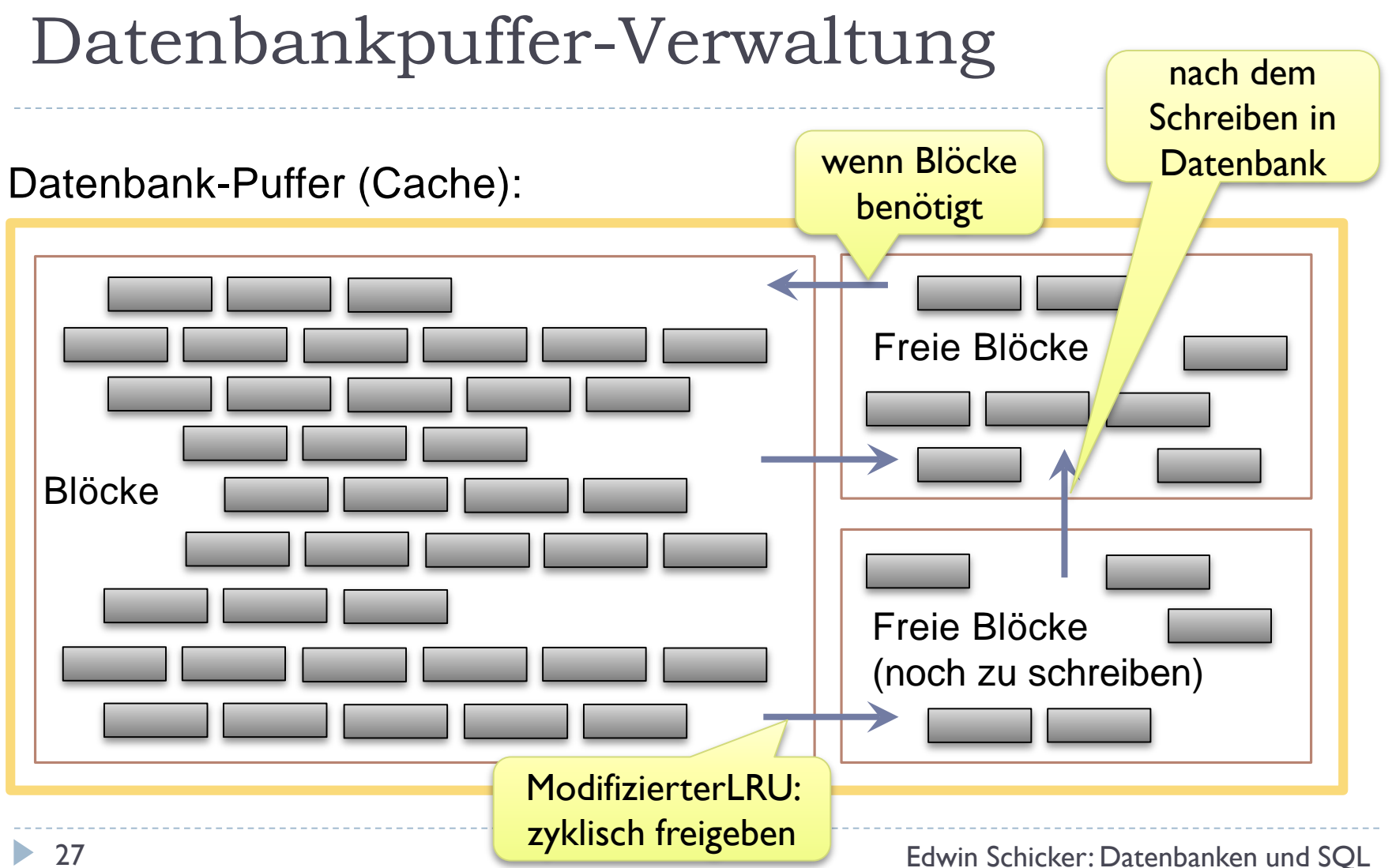

## Hot Spots

#### $\triangleright$  Hot Spots sind Daten,

- auf die immer wieder zugegriffen wird
- die deshalb nie verdrängt werden
	- ▶ Sehr gute Performance
		- da weniger I/Os

#### **Alter Datenbestand auf Festplatte**

- Aufwändige Recovery
	- Alle Änderungen zu den Hot Spots sind nachzuvollziehen

**Zyklisches** Überschreiben erlaubt einfache Handhabung

- Viele Metadaten
	- Kein zyklisches Überschreiben der Metadaten möglich

 $\begin{array}{|c|c|} \hline \bullet & \bullet \end{array}$ 

 $\widehat{v}$   $\widehat{v}$ 

## **Checkpoints**

- ▶ Checkpoints sind Zeitpunkte, wo alle geänderten Daten zwangsweise in die Datenbank geschrieben werden
	- **Nachteil:** 
		- ▶ Punktuell sehr viele I/Os
		- Dadurch auch Behinderung laufender Transaktionen

#### Vorteil:

- Im Recoveryfall sind nur Redo-Daten seit dem letzten Checkpoints nachzuvollziehen
- Viele Metadaten können gelöscht werden

 $\widehat{\mathbf{v}}$   $\widehat{\mathbf{v}}$ 

 $\boxed{0}$ 

## Nachteil von Checkpoints

- Die hohe I/O-Last behindert alle Transaktionen
- Bei jedem Checkpoint steigen die Antwortzeiten

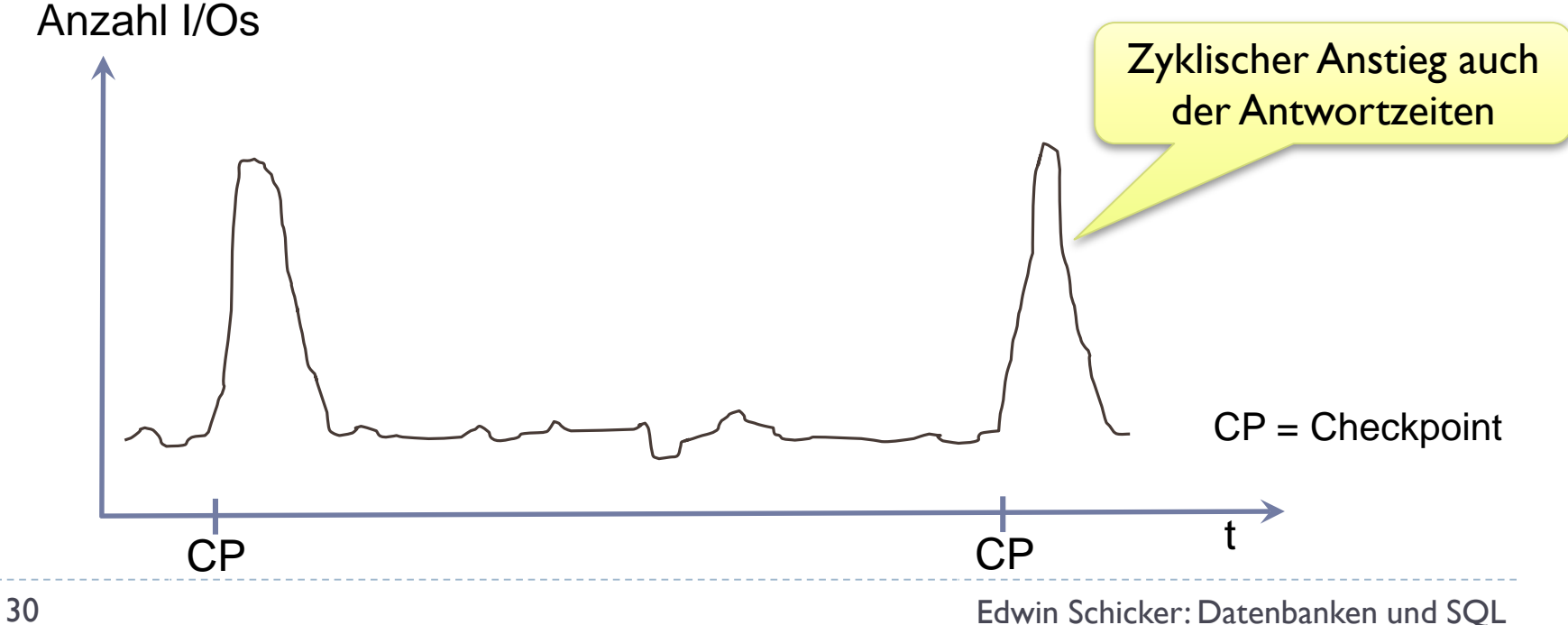

# Häufigkeit von Checkpoints

#### **▶ Zwei Möglichkeiten**

- ▶ Zeitgesteuert (z.B. alle 15 Minuten)
- **Ereignisgesteuert**

#### **In Oracle:**

▶ Checkpoint, wenn Redo-Logdatei voll

#### ▶ Optimale Einstellung:

- Parameter sind: Zeitintervall bzw. Größe des Redo-Logs
- Werte hängen von Erfahrung ab

**Datenbank**

Wenn Redo-Log voll,

dann Checkpoint

 $\rightarrow$ 

 $\begin{array}{|c|c|c|c|}\n\hline\n\text{Redo01} & \text{---} & \text{Redo02} & \text{---} \\
\hline\n\end{array}$ 

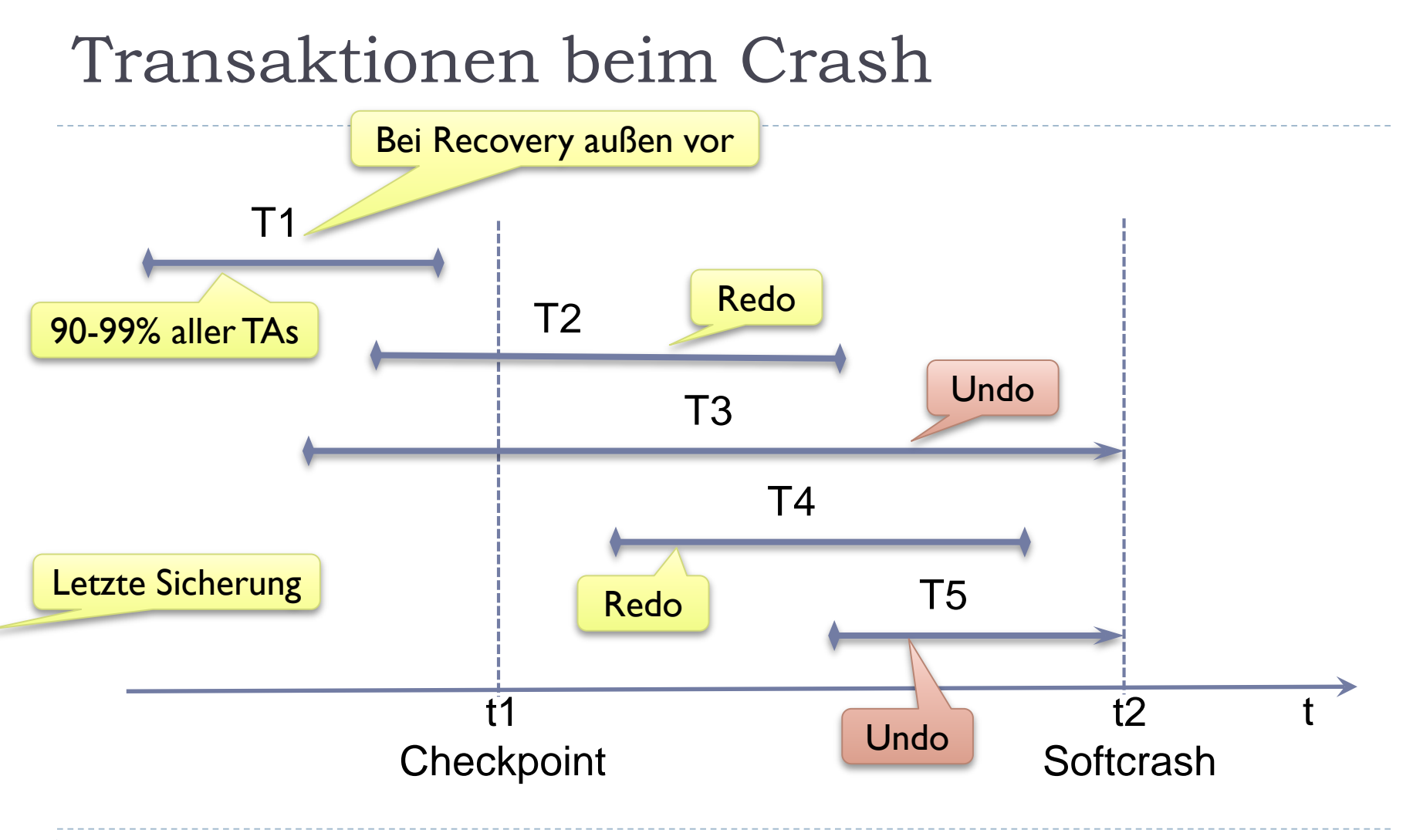

 $\blacktriangleright$ 

## Sicherheit geht über alles!

#### Normalfall:

- Datenbank, Redo-Logs, Undo-Log, Checkpoints
- **Problem: Während einer Recovery darf keine weitere** Komponente ausfallen
- ▶ Mehr Sicherheit:
	- ▶ Zusätzlich: Redo-Logs werden gespiegelt (z.B. Raid 1)
- Noch mehr Sicherheit:
	- Zusätzlich: Datenbank wird gespiegelt (räumlich getrennt)

#### **▶ Extreme Sicherheit:**

Zwei komplett autarke Rechenzentren im Parallelbetrieb

 $\blacktriangleright$ 

## **Concurrency**

- ▶ Concurrency beschäftigt sich mit dem Parallelbetrieb in Datenbanken
- Grundregel der Concurrency:

**Jede Transaktion läuft so ab, als sei sie allein im System**

 Insbesondere muss eine Transaktion Ergebnisse liefern, die unabhängig von anderen Transaktionen sind

## Drei Concurrency Probleme

- Problem der verlorengegangenen Änderung
	- ▶ Zwei Transaktionen ändern (fast) gleichzeitig. Eine Änderung geht verloren
- ▶ Problem der Abhängigkeit von nicht abgeschlossenen Transaktionen
	- Daten werden gelesen, die mittels Rollback rückgesetzt werden
- Problem der Inkonsistenz der Daten
	- Fehlerhafte Daten werden gelesen, wenn andere Transaktionen gleichzeitig ändern

## Verlorengegangene Änderung

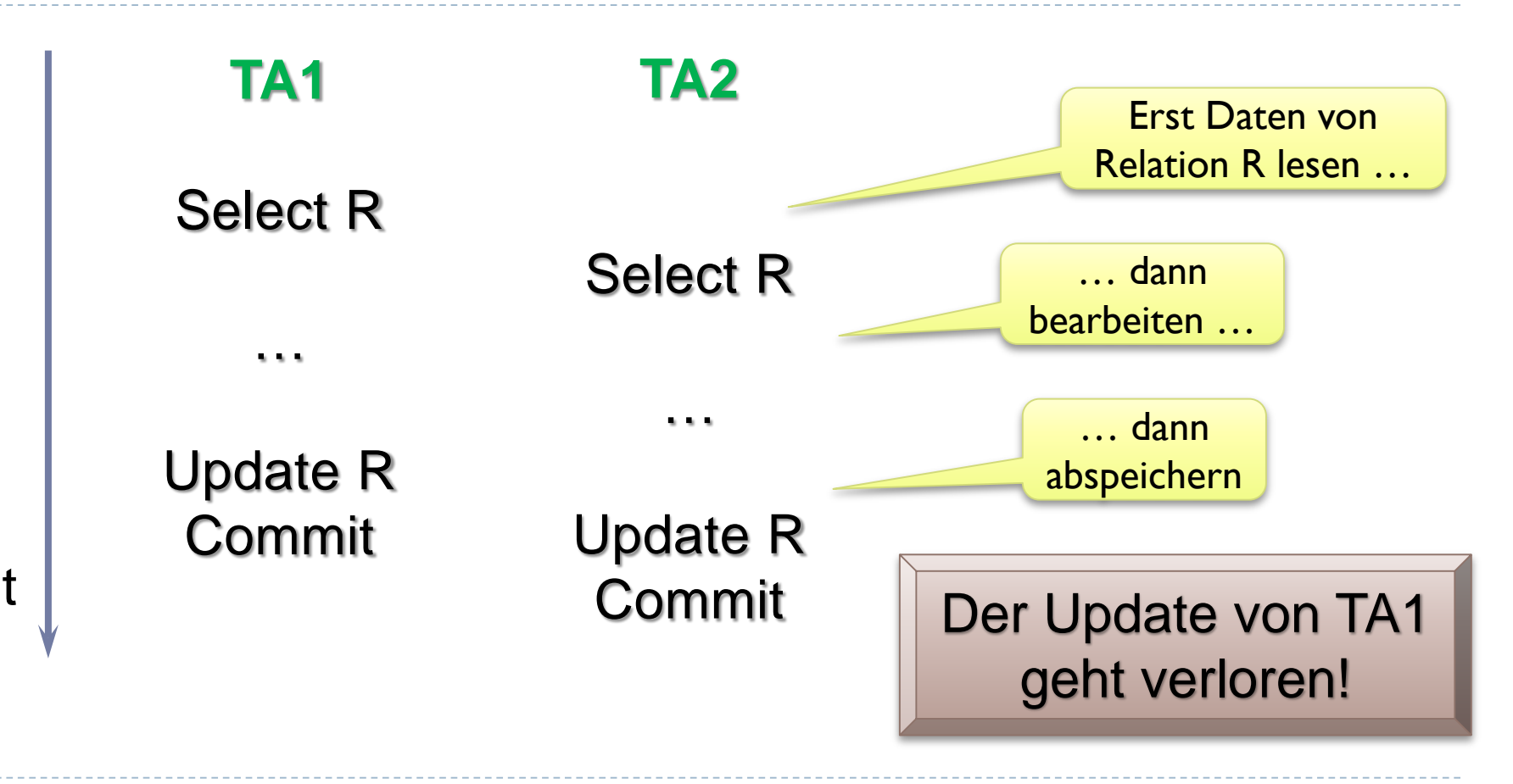

 $\blacktriangleright$
# Verlorengegangene Änderung

- Grundsätzlich nicht erlaubt
- **▶ Großes Problem in verteilten Systemen**
- Beispiel:
	- **Flugbuchung:** 
		- Die beiden letzten Plätze werden reserviert
		- Die Tickets werden ausgedruckt
		- Parallel dazu werden diese Plätze in anderem Reisebüro vergeben
		- Überbuchung trotz Sitzplatzbestätigung und Tickets!

### Abhängigkeit von nicht abgeschl. TAen

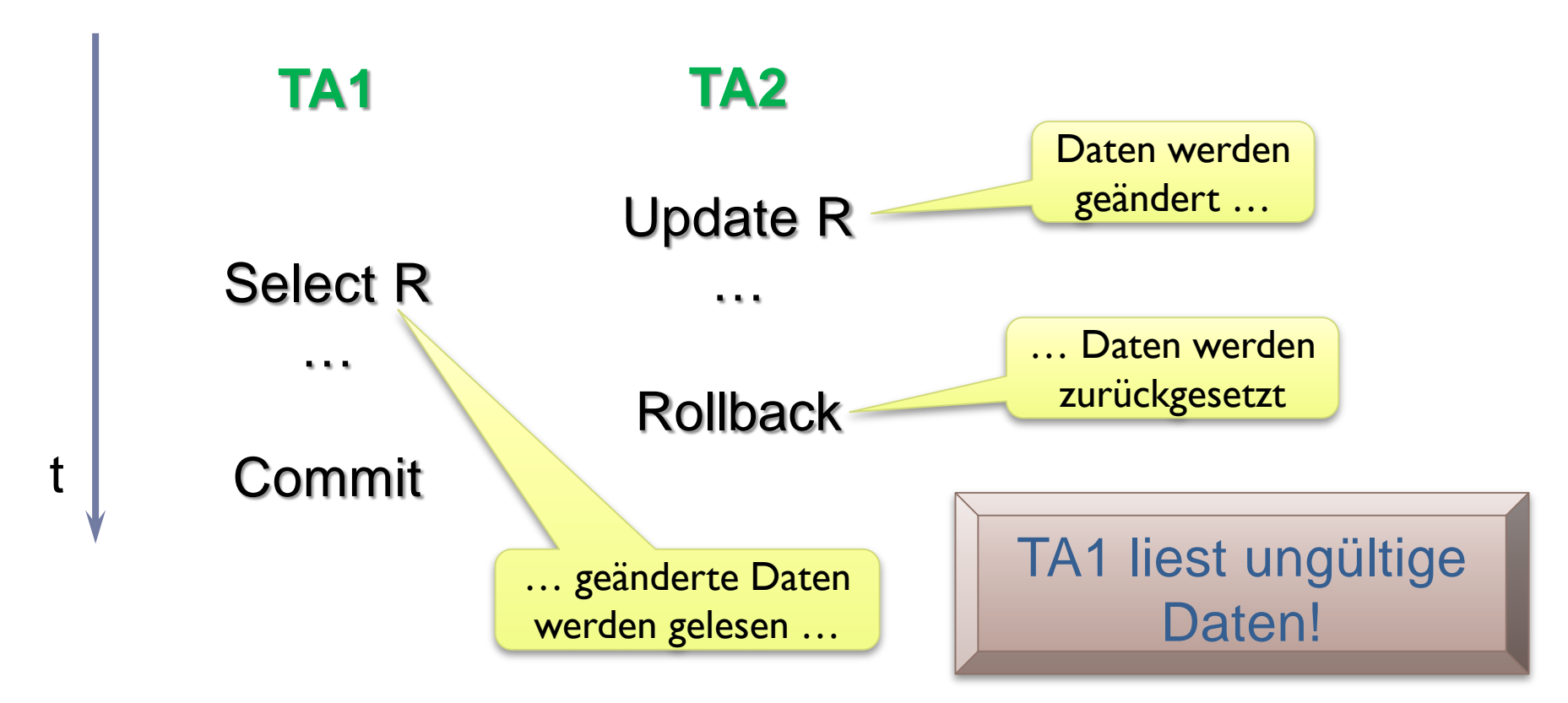

 $\blacktriangleright$ 

# Abhängigkeit von nicht abgeschl. TAs

- $\blacktriangleright$  Problem sieht harmlos aus
- Es ist jedoch ein Problem bei konsequenter Ausnutzung dieser Lücke
- Beispiel:
	- Person hat Schulden, darf Konto nicht überziehen
	- Person muss 1000 Euro überweisen, Konto ist aber leer
	- ▶ Freund überweist 1000 Euro
	- Person kann überweisen
	- Freund führt einen Rollback durch!

## Inkonsistenz der Daten

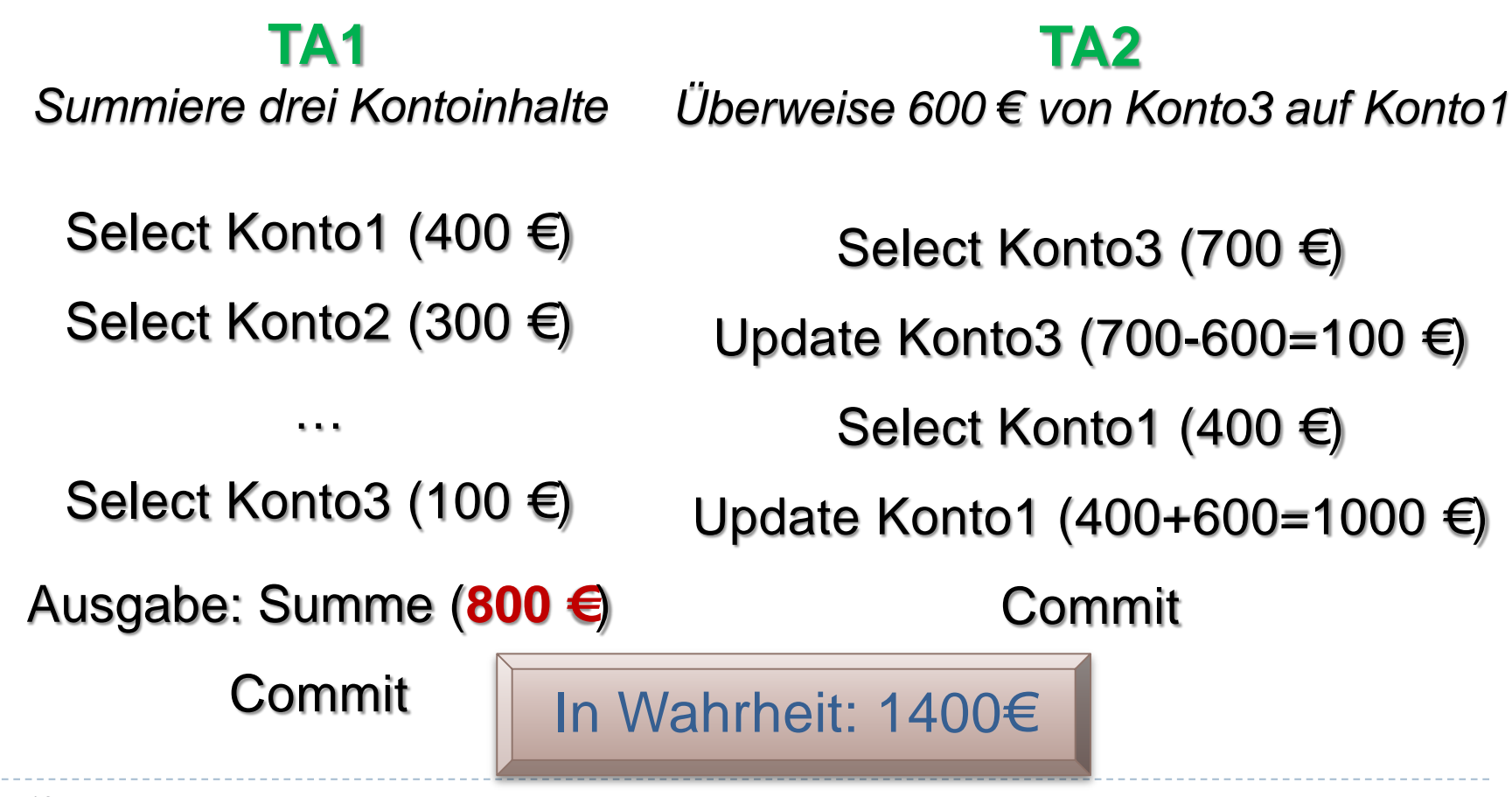

t

# Inkonsistenz der Daten

- $\blacktriangleright$  Problem sieht harmlos aus
- Aber:
	- Mit diesen falschen Werten könnte jetzt intern weiter gearbeitet werden!

### Konsequenz:

- Alle drei Probleme sind zu vermeiden
	- ▶ Problem I ist grundsätzlich sehr kritisch

z.B. Sammeln von einfachen Statistiken

▶ Probleme 2 und 3 bei "harmlosen" Transaktionen vorstellbar

# Concurrency Strategien: optimistisch

#### **Dptimistische Strategie:**

- Jede Transaktion darf beliebig lesen und ändern
- Die drei Concurrency Probleme werden in Kauf genommen
- Aber:
	- ▶ Bei Transaktionsende wird auf parallele Zugriffe überprüft
	- Wenn keine parallelen Zugriffe: Alles OK
	- Wenn doch: Rücksetzen der Transaktion und Neustart
- **Realisierung:** 
	- Zugriffszähler
- **Nachteil:** 
	- Nur bei extrem niedriger Kollisionswahrscheinlichkeit einsetzbar
	- Gegenseitiges Aufschaukeln ist möglich: Immer wieder Neustarts

# Concurrency Strategien: pessimistisch

#### **Pessimistische Strategie:**

- Alle von einer Transaktion angefassten Daten sind für andere Transaktionen gesperrt
- Freigabe der Sperre am Transaktionsende

#### ▶ Folgerung:

Andere Transaktionen müssen gegebenenfalls warten

#### **Realisierung:**

▶ Mit Sperrmechanismen (Locks)

### Nachteil:

- Einschränkung der Parallelität
- Hoher Verwaltungsaufwand für die Sperrmechanismen

# Vergleich der Concurrency Strategien

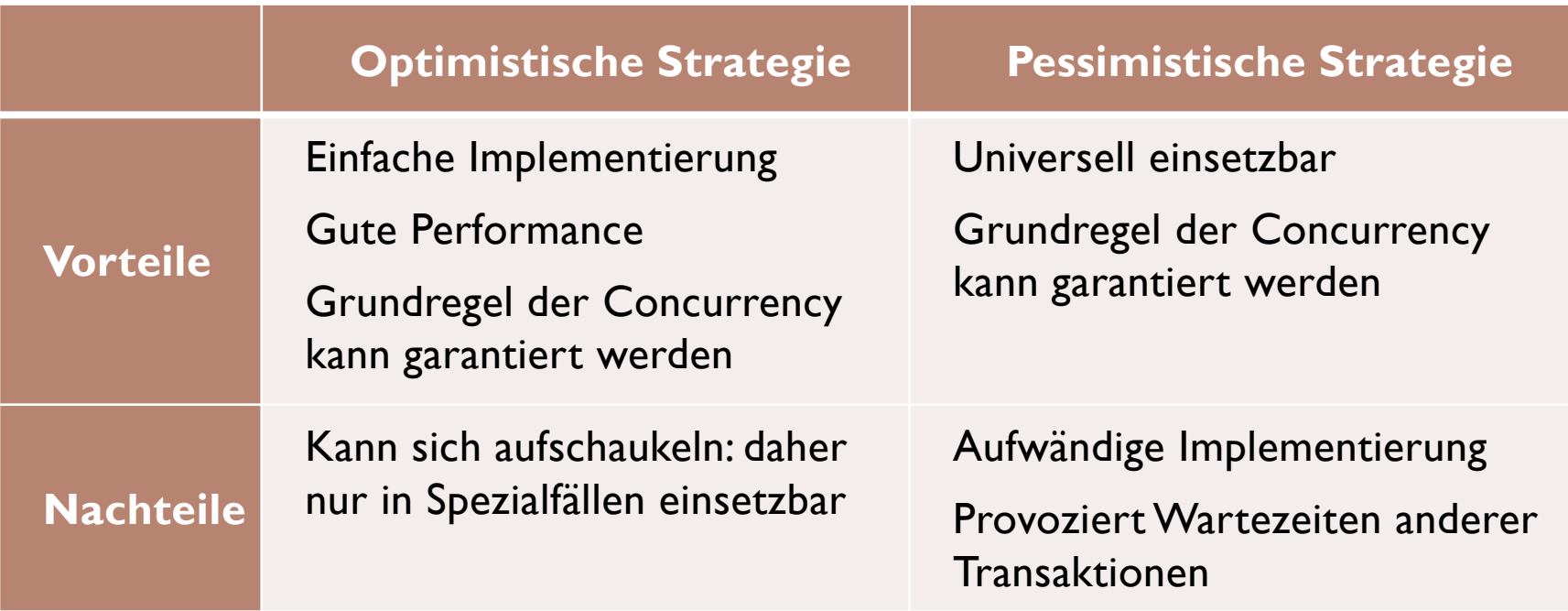

# Sperrmechanismen

- ▶ Sperrmechanismen werden mit Locks realisiert
- Grundidee zu Locks in Datenbanken:
	- $\triangleright$  Zu jeder Relation existiert ein Lock
	- ▶ Eine Transaktion holt vor jedem Zugriff auf eine Relation automatisch den Lock dieser Relation
	- Ist der Lock von einer anderen Transaktion belegt, so wartet die Transaktion in einer Warteschlange, bis sie nach der Freigabe des Locks an der Reihe ist
	- ▶ Bei Transaktionsende werden alle gehaltenen Locks freigegeben

### Lockmechanismus

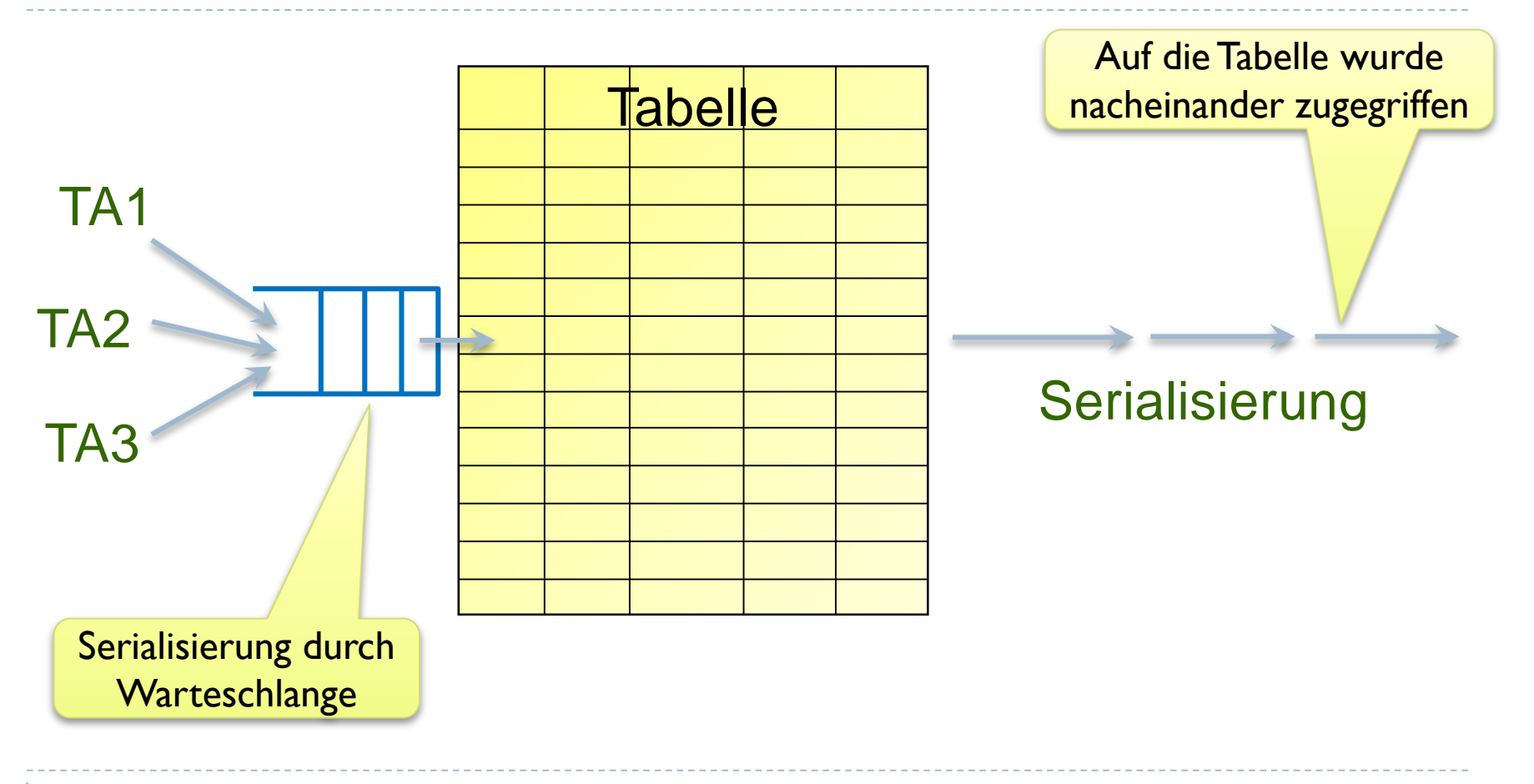

## Sperrgranulat in Datenbanken

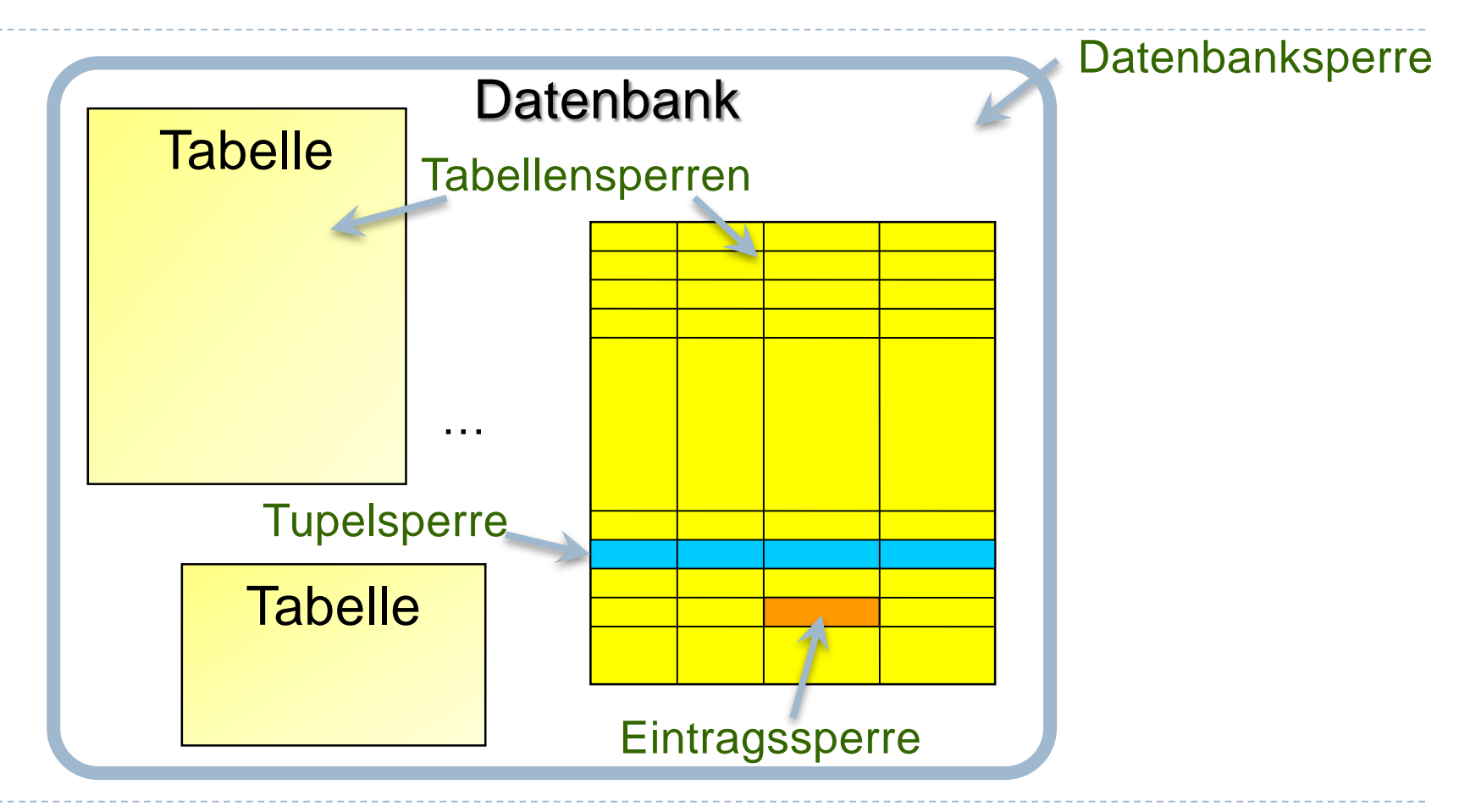

# Sperrgranulat in der Praxis (1)

#### Datenbanksperre

- Erlaubt keinen Parallelbetrieb
- ▶ Nur im Einzelplatzbetrieb vorstellbar

### ▶ Tabellensperren

- $\triangleright$  Relativ flexibel
- ▶ Problem: Auf einzelne Tabellen wird intensiv zugegriffen
- Bei geringer Parallelität gut einsetzbar

### ▶ Eintragssperren

- Sehr sehr aufwändig
- Daher kaum implementiert

# Sperrgranulat in der Praxis (2)

#### Tupelsperren

- Alle wichtigen Datenbanken unterstützen Tupelsperren
- **▶ Ist Standard in allen größeren Datenbanken**
- ▶ Problem bei großen Datenbanken:
	- Beispiel: 1000 Tabellen mit je 100.000 Zeilen
	- Also: 100 Millionen unterschiedliche Locks!
- **Implementierung:** 
	- Lockpool mit Poolverwaltung
	- **Locks werden bei Bedarf eingerichtet**

In Wirklichkeit noch viel mehr!

# Lesende Zugriffe und Concurrency

- In der Praxis:
	- ▶ 80-90% Lesezugriffe
- ▶ Lesezugriffe sollten sich nicht gegenseitig behindern
- Aber:
	- Lesende dürfen Änderungen nicht lesen

vor dem Commit der anderen Transaktion!

 Schreibende dürfen Daten nicht ändern, wenn vorher von anderen gelesen

Inkonsistenz der Daten!

# Exklusiv- und Share-Lock

#### **Definition (Exklusiv-Lock, Share-Lock)**

- Ein Exklusiv-Lock auf ein Objekt weist alle weiteren Exklusiv- und Share-Lockanforderungen auf dieses Objekt zurück.
- **Ein Share-Lock** auf ein Objekt gestattet weitere Share-Lockzugriffe auf dieses Objekt, weist aber exklusive Lockanforderungen zurück.

### Bei Zurückweisung wird bis zur Lockfreigabe gewartet

## Locks in Datenbanken

- ▶ Vor dem lesenden Zugriff auf eine Zeile:
	- **Share-Lock** für diese Zeile wird geholt
- Vor dem schreibenden Zugriff auf eine Zeile:
	- **Exklusiv-Lock** für diese Zeile wird geholt
- Gegebenenfalls wird so lange gewartet, bis der Lock verfügbar ist

# Sperren in Datenbanken

**Vor Lesezugriff:** 

- Share-Lock wird automatisch angefordert
- Transaktion erhält Share-Lock, wenn es keine anderen Exklusiv-Lock- Anforderungen anderer Transaktionen gibt

#### Vor Schreibzugriff:

- Exklusiv-Lock wird automatisch angefordert
- ▶ Transaktion erhält Exklusiv-Lock, wenn es keine anderen Share- oder Exklusiv-Lock-Anforderungen gibt
- Hält Transaktion bereits den Share-Lock, so wird dieser in Exklusiv- Lock umgewandelt, sobald verfügbar
- Misslingt Lock-Anforderung, so wird bis Lockfreigabe gewartet
- **Bei Transaktionsende** 
	- **Freigabe aller gehaltenen Locks**

 $\blacktriangleright$ 

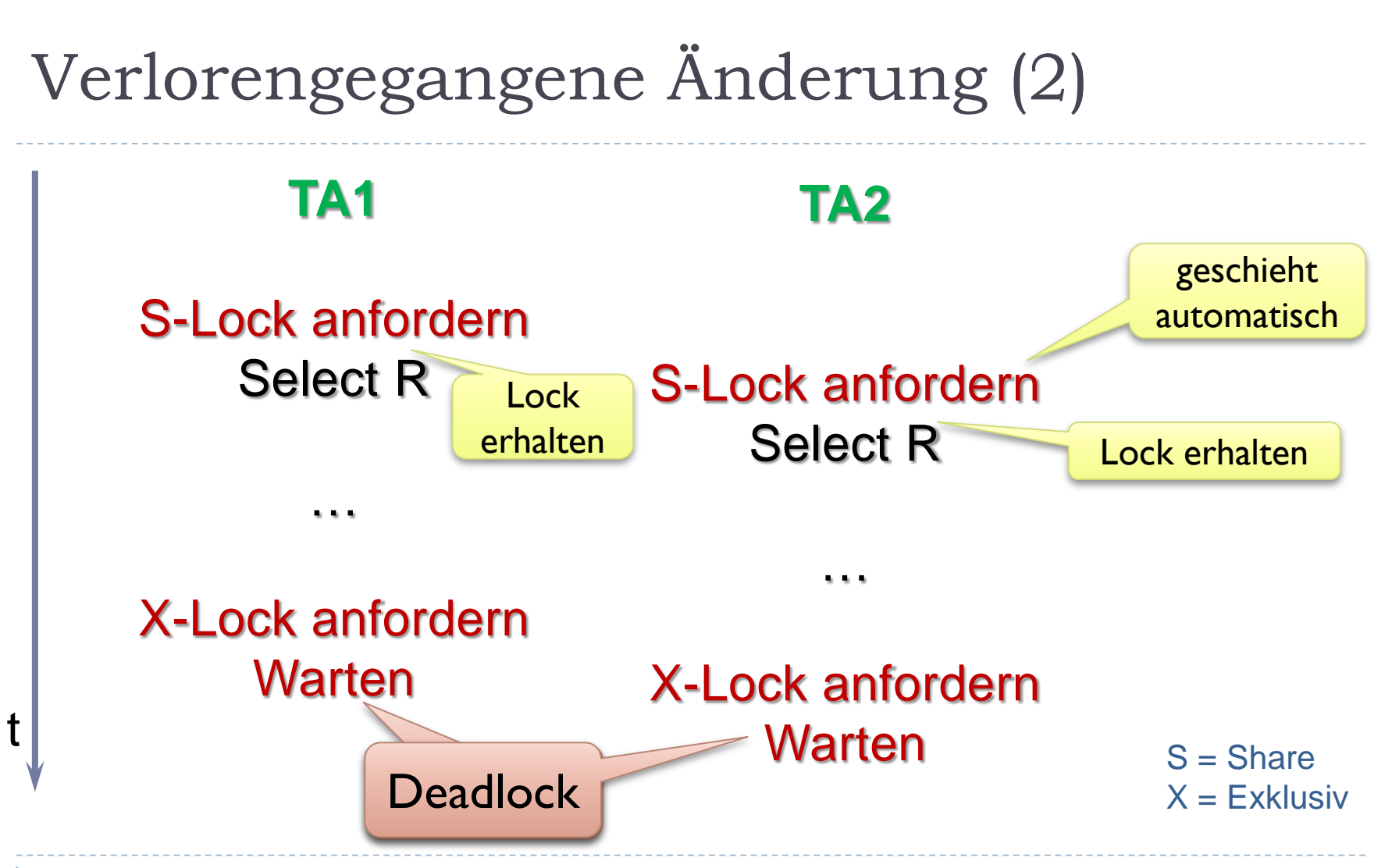

## Deadlock

### **Definition (Deadlock)**

 Eine Verklemmung, bei der mindestens zwei Transaktionen gegenseitig auf die Freigabe eines oder mehrerer Locks warten, heißt Deadlock.

Wir stellen Deadlocks zunächst zurück und betrachten erst die beiden anderen Concurrency-Probleme

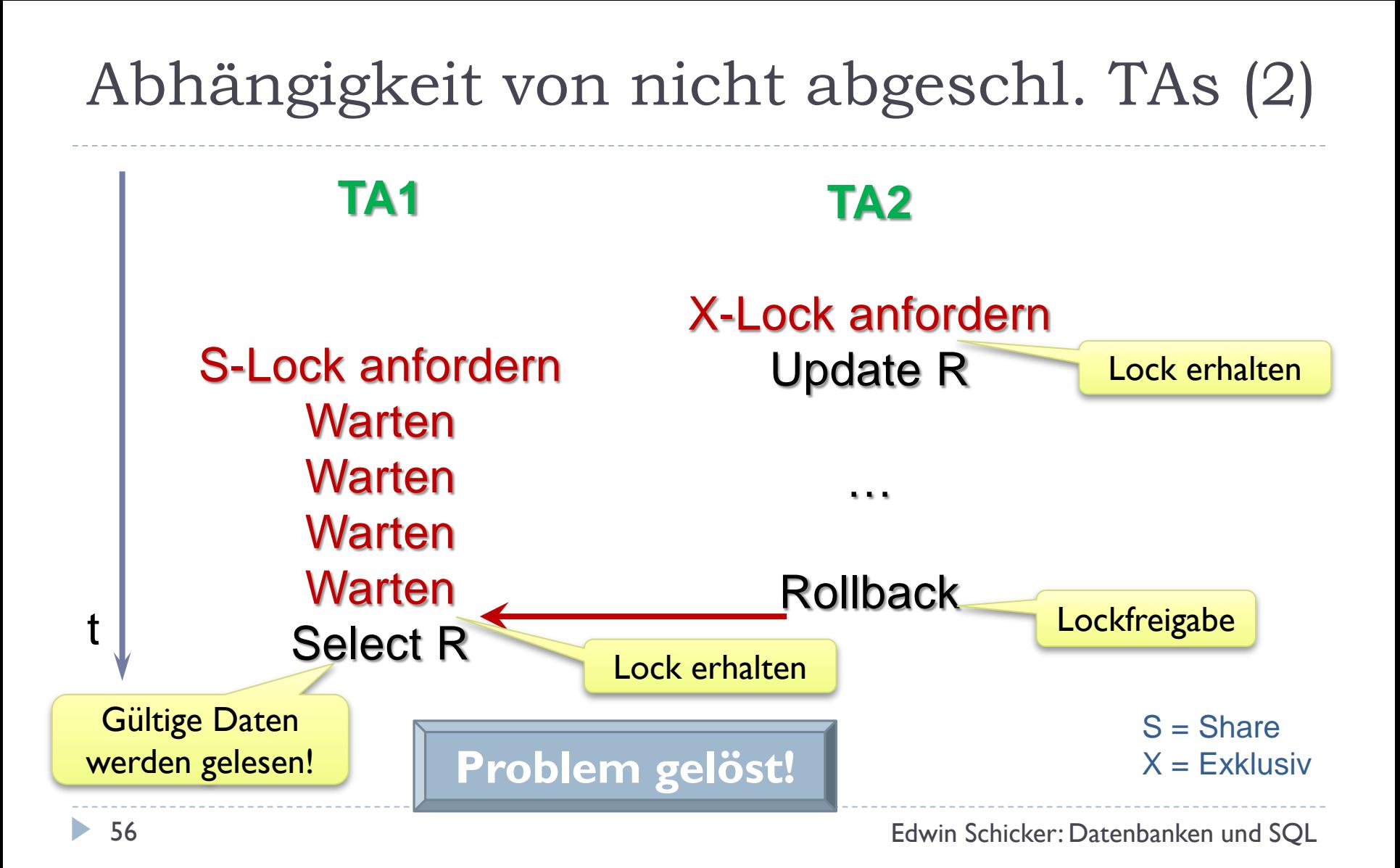

# Inkonsistenz der Daten (2)

#### **TA1**

*Summiere drei Kontoinhalte*

- S-Lock Konto1 anfordern Select Konto1 (400 €)
- S-Lock Konto2 anfordern Select Konto2 (300 €)

S-Lock Konto3 anfordern **Warten** 

**TA2** *Überweise 600 € von Konto3 auf Konto1* S-Lock Konto3 anfordern Select Konto3 (700 €)

X-Lock Konto3 anfordern Update Konto3 (700-600=100 €)

> S-Lock Konto1 anfordern Select Konto1 (400 €)

> X-Lock Konto1 anfordern

Warten

**Deadlock** 

 $S =$ Share  $X = E$ xklusiv

57 Edwin Schicker: Datenbanken und SQL

t

# Ergebnis

#### Einsatz von Exklusiv- und Share-Locks

- löst ein Concurrency-Problem
- führt zweimal zu Deadlock

### Folgerung:

- Können wir das Deadlockproblem lösen, so sind auch die Concurrency-Probleme gelöst
- ▶ Lesende behindern Schreibende und umgekehrt
- Deadlocks treten auch zwischen Lesenden und Schreibenden auf

## Deadlocks bei Schreibzugriffen

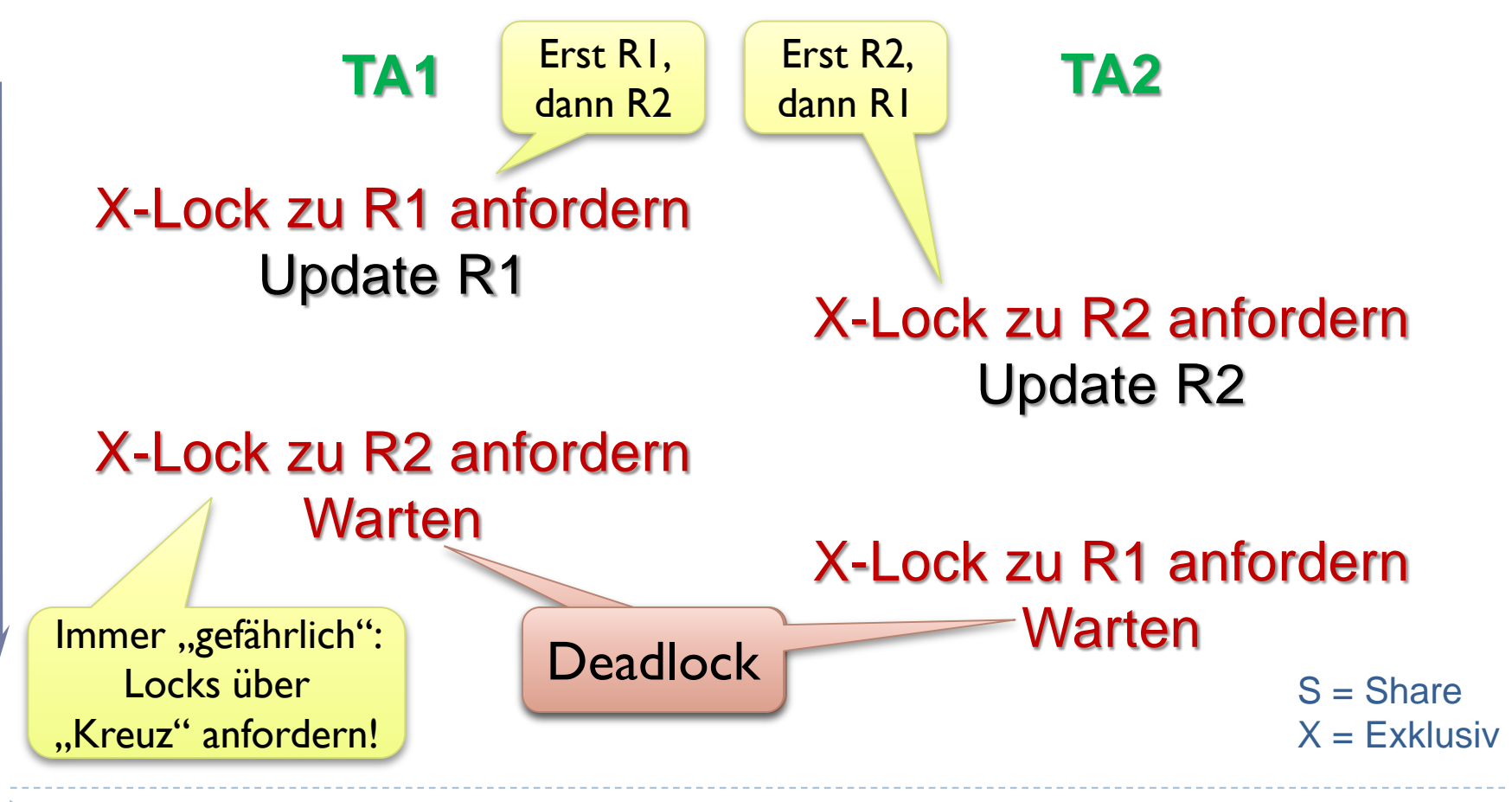

59 Edwin Schicker: Datenbanken und SQL

 $\blacktriangleright$ 

t

# Deadlockvermeidung

- ▶ Es entstehen keine Deadlocks, wenn
	- **Locks in einer vorgegebenen Reihenfolge angefordert werden**

### Beispiel:

- Relationen werden alphabetisch geordnet
- Tupel werden nach Primärschlüssel geordnet
- Auf alle während einer Transaktion verwendeten Tupel wird in der Reihenfolge gemäß obiger Ordnung zugegriffen

#### Aber:

- Nicht immer ist zu Beginn einer Transaktion bekannt, auf welche Tupel zugegriffen wird
- Eventuell muss Transaktion zurückgesetzt und neu gestartet werden
- In der Praxis zu unflexibel

# Deadlock-Erkennung (1)

- Einfache Strategie:
	- **Beobachten von Wartezeiten**
	- Bei langen Wartezeiten: Transaktion mit Fehler abbrechen
- **Nachteile:** 
	- Eine lange wartende Transaktion muss nicht im Deadlock sein
	- Die optimale Wartezeit bis zum Abbruch ist nicht bekannt:
		- ▶ Ein zu kurzes Warten bricht auch "unschuldige" Transaktionen ab
		- Ein zu langes Warten verlängert die Antwortzeit dieser Transaktionen

# Deadlockerkennung (2)

- ▶ Sicheres Erkennen mittels Wartegraphen
- ▶ Beispiel (3 Transaktionen TA1, TA2, TA3):
	- TA1 wartet auf Lockfreigabe durch TA2

**Deadlock** 

- $\triangleright$  TAI  $\rightarrow$  TA2
- **▶ TA2 wartet auf TA3** 
	- $\triangleright$  TA2  $\rightarrow$  TA3
- **▶ TA3 wartet auf TA1**  $\rightarrow$  TA3  $\rightarrow$  TA1

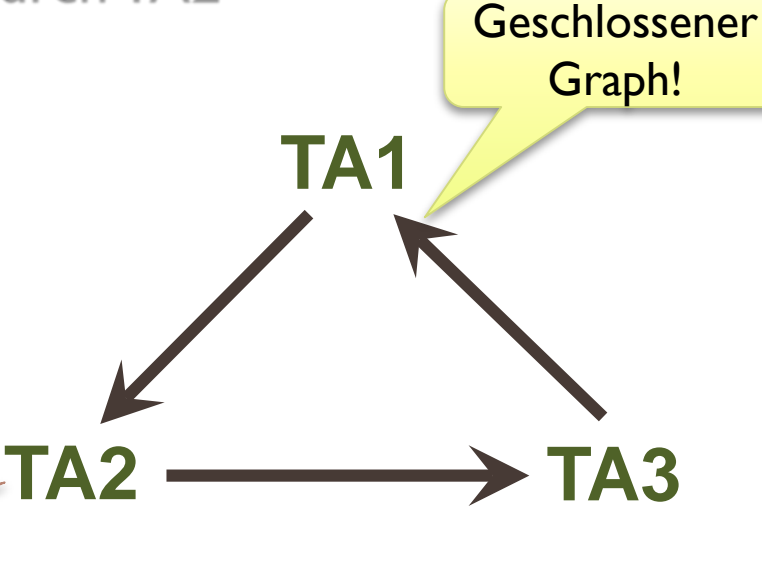

# Deadlockerkennung in der Praxis

- Meist warten nur wenige Transaktionen auf Lockfreigabe
- **Muss eine Transaktion warten,** 
	- ▶ wird ein gerichteter Graph hinzugefügt (Pfeil)
	- wird überprüft, ob dadurch ein geschlossener Zyklus entsteht
- ▶ Der Aufwand dieser Implementierung ist nicht allzu hoch
- Heute: Standard in modernen Datenbanken

# Deadlockauflösung

#### **Datenbank:**

- Zuständig für Deadlockerkennung
- DML-Befehl führt zu Fehlermeldung
	- Fehlervariable SQLSTATE: 40001 (SQL-Norm)
- Datenbankanwendung:
	- Reagiert auf Fehlermeldung
	- Fast immer die einzige sinnvolle Reaktion:
		- **Zurücksetzen der Transaktion**
		- Neustart der Transaktion
	- Warum Transaktion zurücksetzen?
		- Deadlock entstand, weil Transaktion Locks hält
		- Nur die Freigabe aller Locks löst Verklemmung sicher auf

# Verlorengegangene Änderung (3)

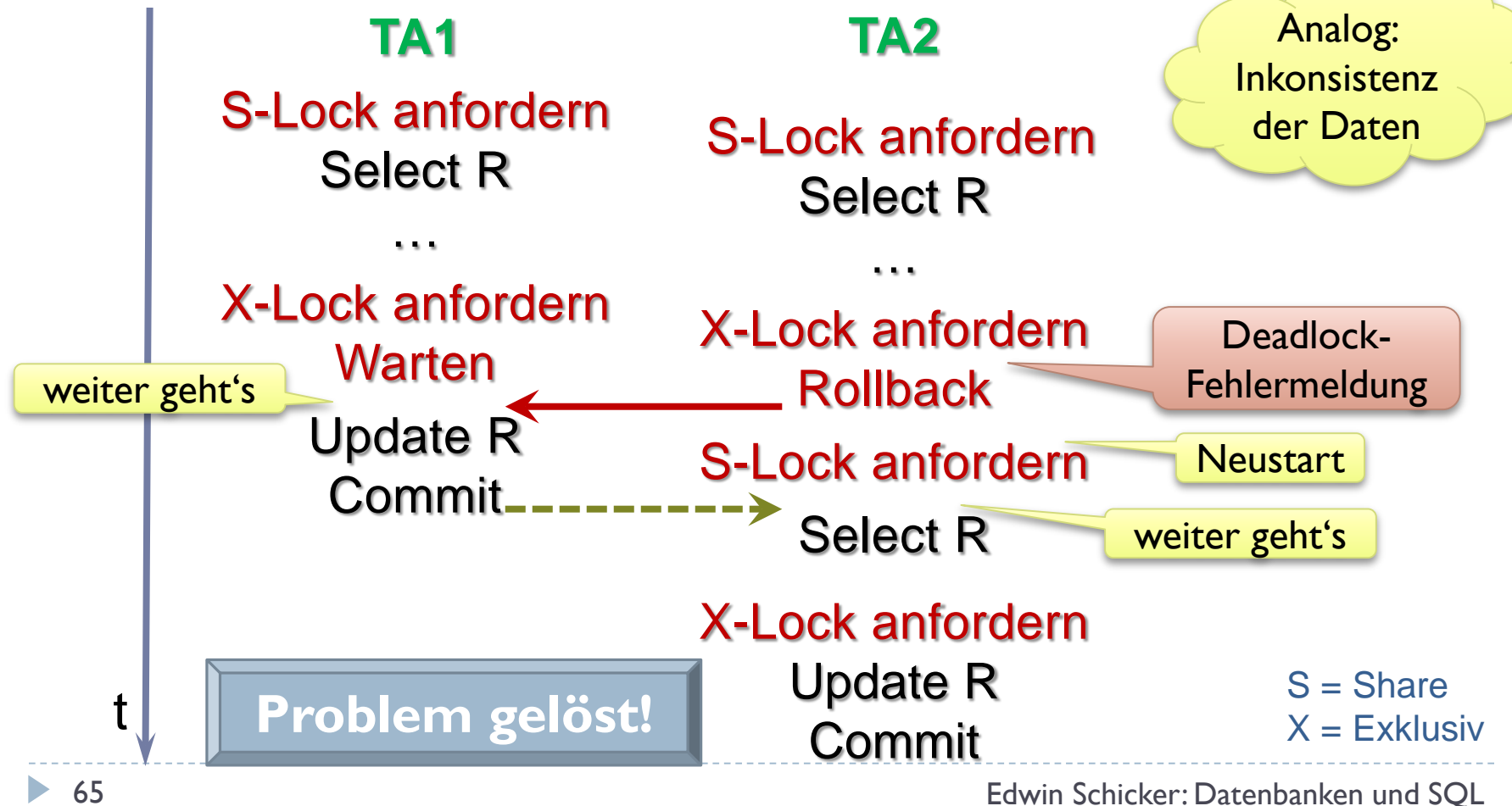

# Endergebnis

- ▶ Die Probleme der Concurrency lassen sich lösen
	- mit Exklusiv- und Share-Locks
	- und mit Lockerkennung
	- und mit Rücksetzen und Neustart einer Transaktion
- **Merke:**

 $\circ$ 

- Bei Deadlockfehlermeldung: Transaktion zurücksetzen
- Gegebenenfalls Neustart dieser Transaktion

Ein Wiederholen eines Datenbankzugriffs im Deadlockfall führt sofort wieder zum Deadlock!

# Concurrency in der SQL-Norm

- ▶ Concurrency Probleme nach SQL-Norm:
	- **Dirty Write** 
		- (Verlorengegangene Änderung)
	- ▶ Dirty Read
		- (Abhängigkeit von nicht abgeschlossenen Transaktionen)
	- ▶ Non Repeatable Read
		- (Wiederholtes Lesen führt zu anderen Ergebnissen)
	- Phantom
		- (Eine bisher nicht vorhandene Zeile erscheint)

trotz Sperren möglich, da andere Transaktion neue Zeile einfügen kann

## Isolationslevel gemäß SQL-Norm

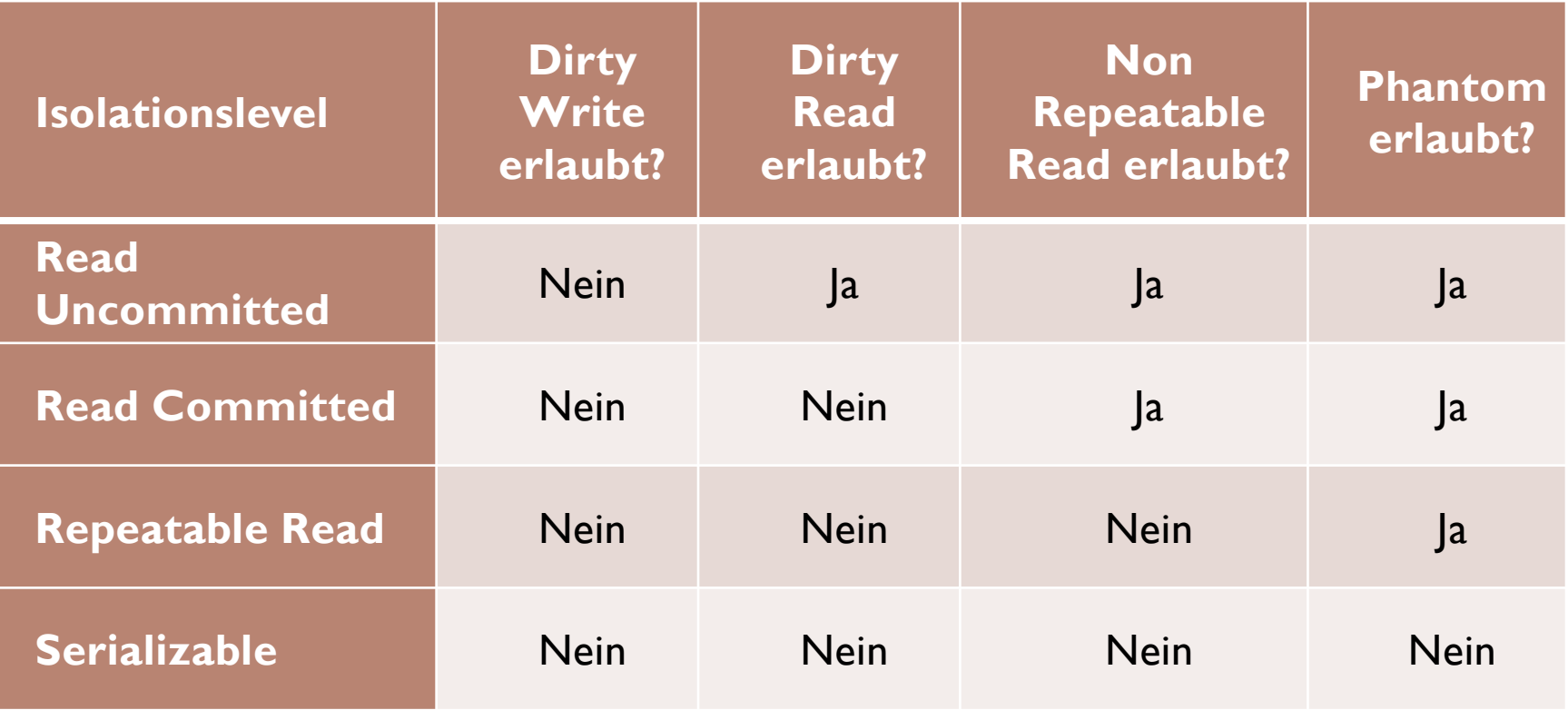

 $\blacktriangleright$ 

### Isolationslevel setzen

#### ▶ Befehl SET TRANSACTION

#### **SET TRANSACTION ISOLATION LEVEL Level**

#### **Level:**

- ▶ Read Uncommitted
- ▶ Read Committed
- ▶ Repeatable Read
- Serializable

#### Meist erster Befehl einer Transaktion

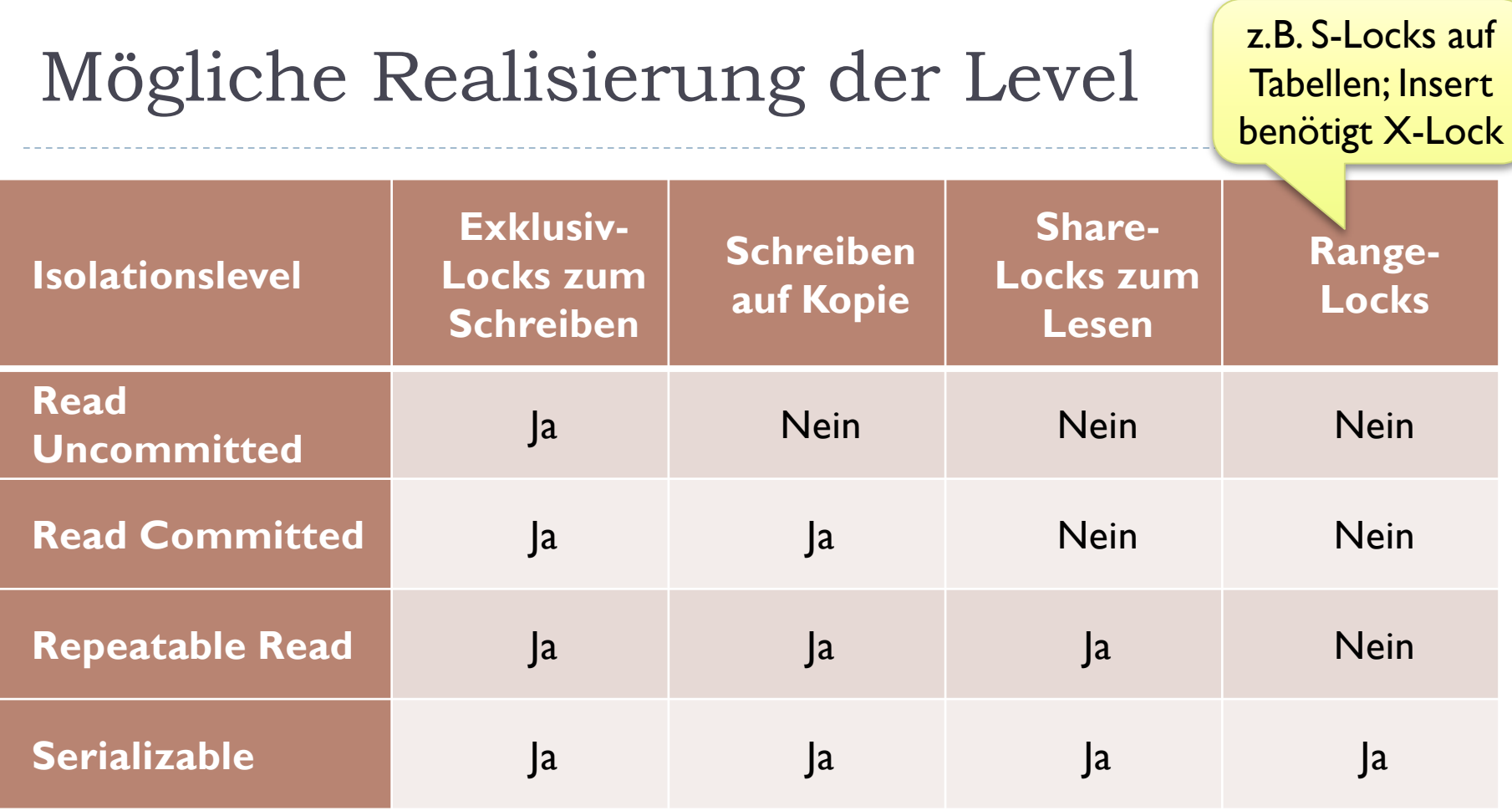

# Concurrency und Oracle

Set Transaction Isolation Level Serializable; Set Transaction Isolation Level Read Committed; Set Session Isolation Level Serializable; Set Session Isolation Level Read Committed;

- ▶ Oracle verwendet keine Lesesperren!
- **Im Level Serializable:** 
	- Optimistische Lesestrategie!
	- ▶ Gegebenenfalls Serialisierungsfehler ORA-08177

### Ausnahme:

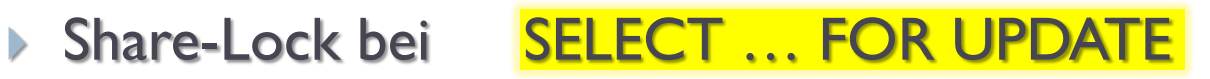

Erster Befehl einer Transaktion!

**Standard** 

Ab jetzt für gesamte Session

> Read Uncommitted und Repeatable Read nicht implementiert

# Concurrency und SQL Server

- Alle vier Isolationslevel implementiert
- **Intern:** 
	- ▶ Exklusiv- und Share-Locks
	- ▶ Phantomvermeidung durch Key-Range-Locks
- **Notwendig:** 
	- Transaktion explizit starten: BEGIN TRANSACTION;
- Überprüfen des Isolationslevels:

dbcc useroptions;

Sonst keine Transaktion und keine Concurrency
# Concurrency und MySQL

SET TRANSACTION ISOLATION LEVEL Level; SET GLOBAL TRANSACTION ISOLATION LEVEL Level;

- ▶ Standard: Repeatable Read
- Voraussetzung:
	- ▶ Engine INNODB
	- $\triangleright$  Transaktionsmodus
		- D Entweder: SET AUTOCOMMIT=0;
		- **D** Oder: **START TRANSACTION;**
- **Intern:** 
	- ▶ Exklusiv- und Share-Locks
	- ▶ Phantomvermeidung durch Next-Key-Locking-Algorithmus

Ab der nächsten Transaktion für gesamte Session

Ab jetzt: wie in Oracle

Wie in SQL Server expliziter Start

# Zusammenfassung

#### Ohne Transaktionen:

- ▶ Keine sichere Recovery
- ▶ Keine Concurrency

### Recovery:

▶ Datenbank-Pufferung, Redo-Logs, Undo-Log, Checkpoints

### **▶ Concurrency:**

▶ Sperren (Exklusiv, Share), Deadlock, Deadlockerkennung, Rücksetzen der Transaktion und Neustart, Isolationslevel